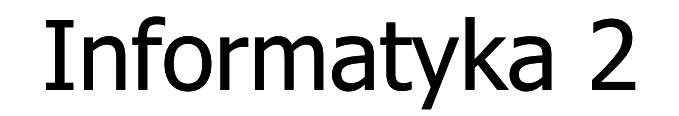

Politechnika Białostocka - Wydział Elektryczny Elektrotechnika, semestr III, studia stacjonarne I stopniaRok akademicki 2017/2018

Wykład nr 7 (18.12.2017)

dr inż. Jarosław Forenc

### Plan wykładu nr 7

- $\mathbf{r}$  Zarządzanie pamięcią operacyjną
	- $\Box$ partycjonowanie statyczne i dynamiczne
	- $\Box$ proste stronicowanie, prosta segmentacja
	- $\Box$ pamięć wirtualna
	- $\Box$ stronicowanie i segmentacja pamięci wirtualnej
- **The Contract of the Contract of the Contract of the Contract of the Contract of the Contract of the Contract o** Definicja i podział sieci komputerowych
- **Contract** Topologie sieci komputerowych, media transmisyjne
- **The Contract of the Contract of the Contract of the Contract of the Contract of the Contract of the Contract o**  Model referencyjny ISO/OSI i model protokołu TCP/IP
	- $\Box$ warstwa dostępu do sieci
	- $\Box$ warstwa Internetu
	- $\Box$ warstwa transportowa
	- $\Box$ warstwa aplikacji

#### Zarządzanie pamięcią

- $\Box$  zarządzanie pamięcią polega na wydajnym przenoszeniu programówi danych do i z pamięci operacyjnej
- $\Box$  w nowoczesnych wieloprogramowych systemach operacyjnych zarządzanie pamięcią opiera się na pamięci wirtualnej
- $\Box$ pamięć wirtualna bazuje na wykorzystaniu segmentacji i stronicowania
- $\Box$  z historycznego punktu widzenia w systemach komputerowych stosowane były/są następujące metody zarządzania pamięcią:
	- partycjonowanie statyczne, partycjonowanie dynamiczne
	- $\blacksquare$ proste stronicowanie, prosta segmentacja
	- $\mathcal{L}_{\mathcal{A}}$ stronicowanie pamięci wirtualnej, segmentacja pamięci wirtualnej
	- $\mathcal{L}_{\mathcal{A}}$ stronicowanie i segmentacja pamięci wirtualnej

#### Partycjonowanie statyczne

 $\Box$  podział pamięci operacyjnej na obszary o takim samym lub różnym rozmiarze, ustalanym podczas generowania systemu

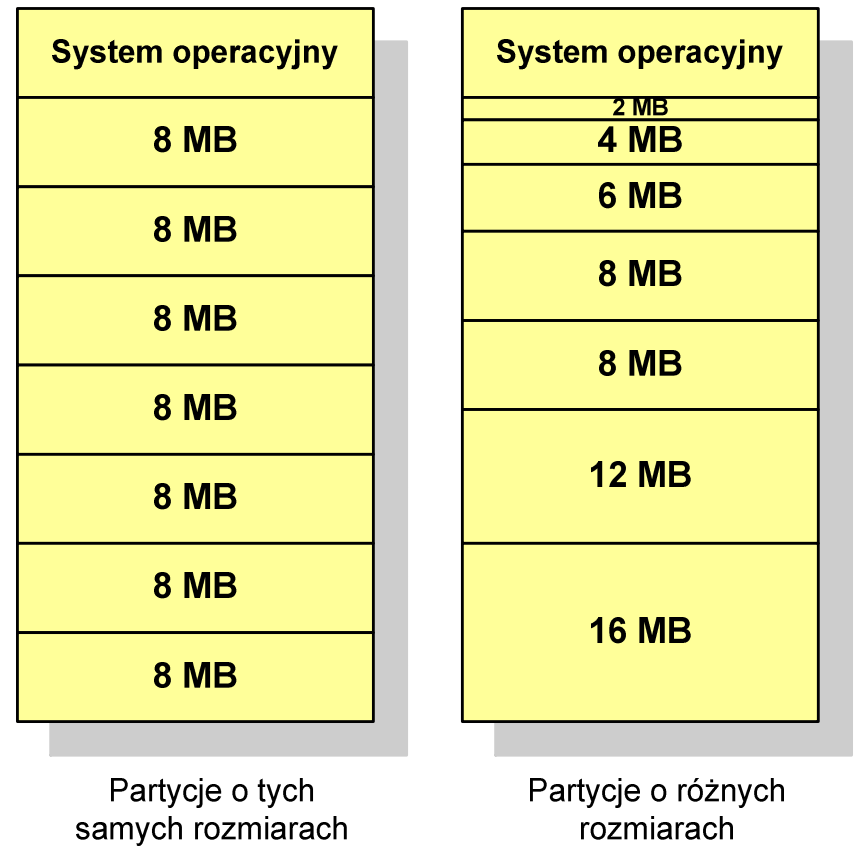

#### Partycjonowanie dynamiczne

- $\Box$  partycje są tworzone dynamicznie w ten sposób, że każdy proces jest ładowany do partycji o rozmiarze równym rozmiarowi procesu
- $\Box$ partycje mają różną długość, może zmieniać się także ich liczba
- $\Box$ przykład - w systemie działa 5 procesów: 20 MB, 14 MB, 18 MB, 8 MB, 8 MB

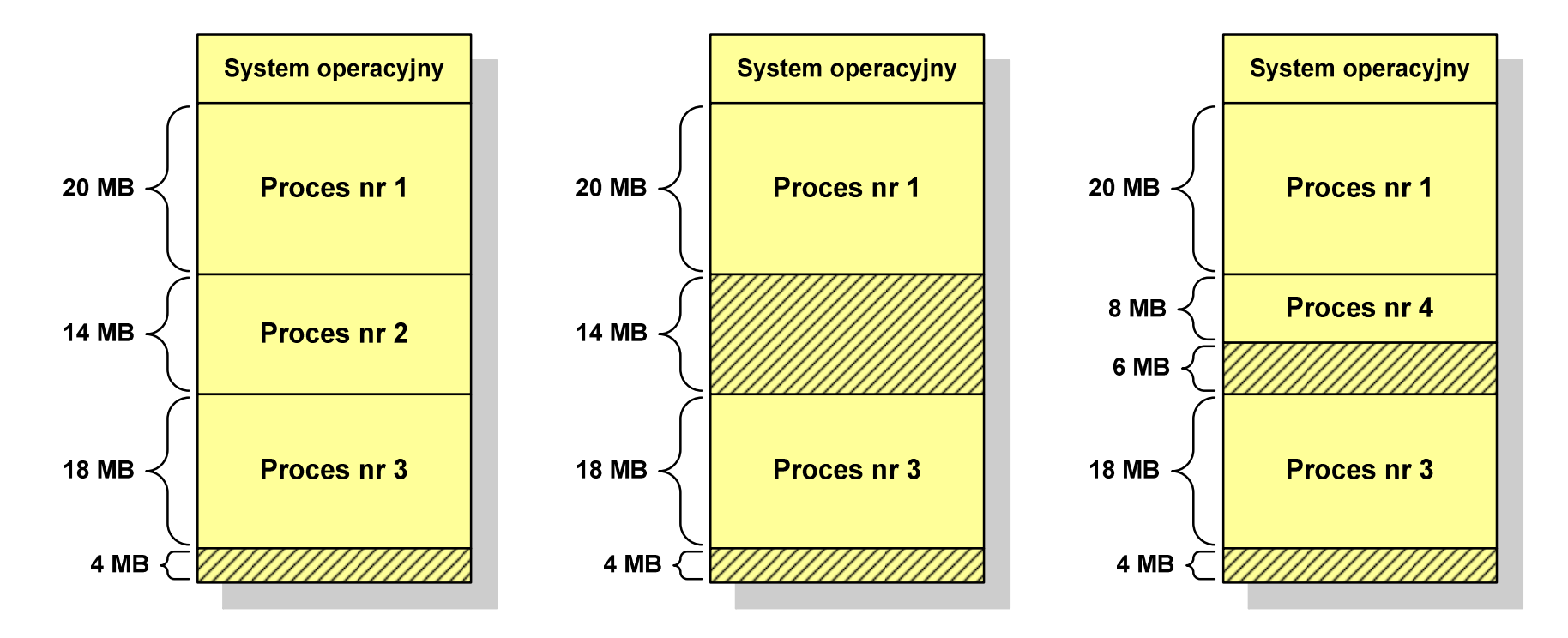

#### Proste stronicowanie

- $\Box$  pamięć operacyjna podzielona jest na jednakowe bloki o stałym niewielkim rozmiarze nazywane ramkami lub <mark>ramkami stron</mark> (page frames)
- $\Box$  do tych ramek wstawiane są fragmenty procesu zwane <mark>stronami</mark> (pages)
- $\Box$  aby proces mógł zostać uruchomiony wszystkie jego strony muszą znajdować się w pamięci operacyjnej

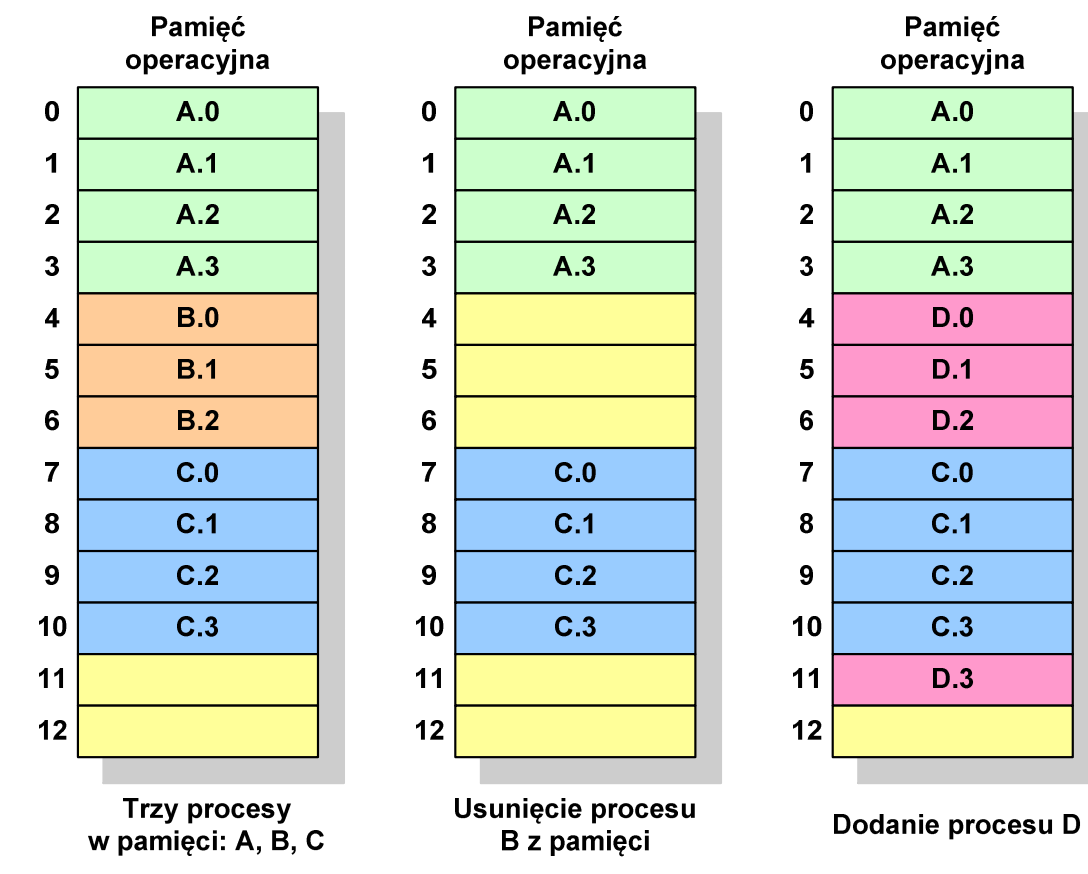

#### Proste stronicowanie

Pamięć

 $\Box$  dla każdego procesu przechowywana jest tablica strony (page table) zawierająca lokalizację ramki dla każdej strony procesu

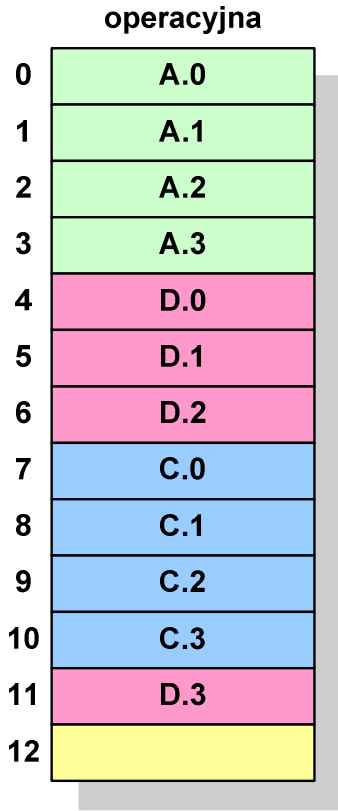

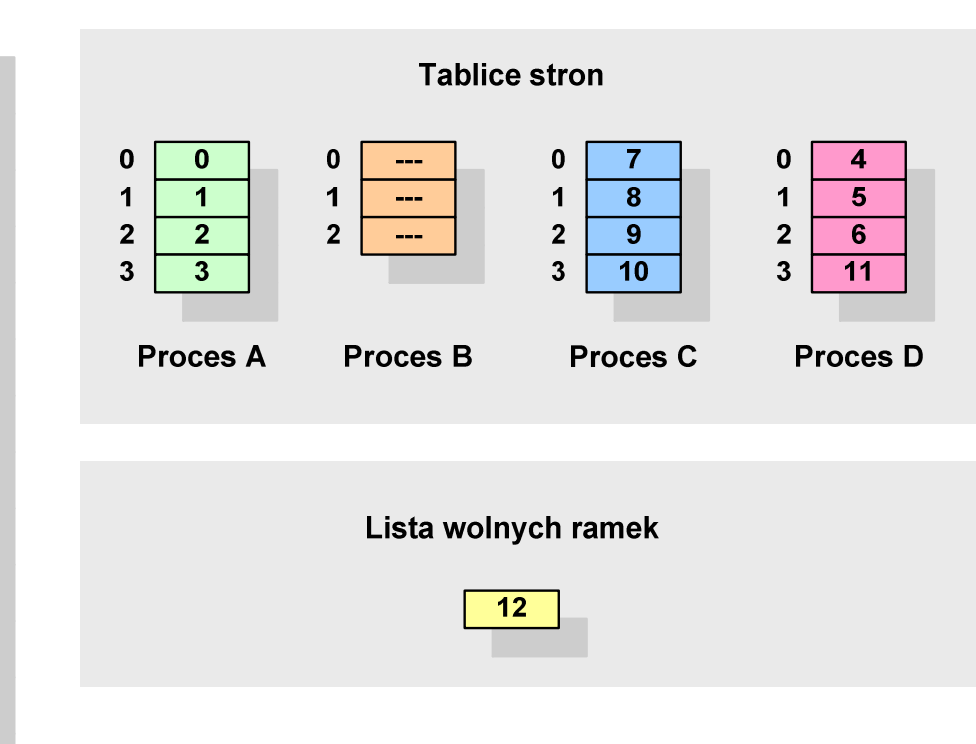

#### Proste stronicowanie

 $\Box$  aby mechanizm stronicowania był wygodny ustala się, że rozmiar strony jest liczbą podniesioną do potęgi drugiej - dzięki temu adres względny oraz adres logiczny (numer strony + jej przesunięcie) są takie same

#### Przykład:

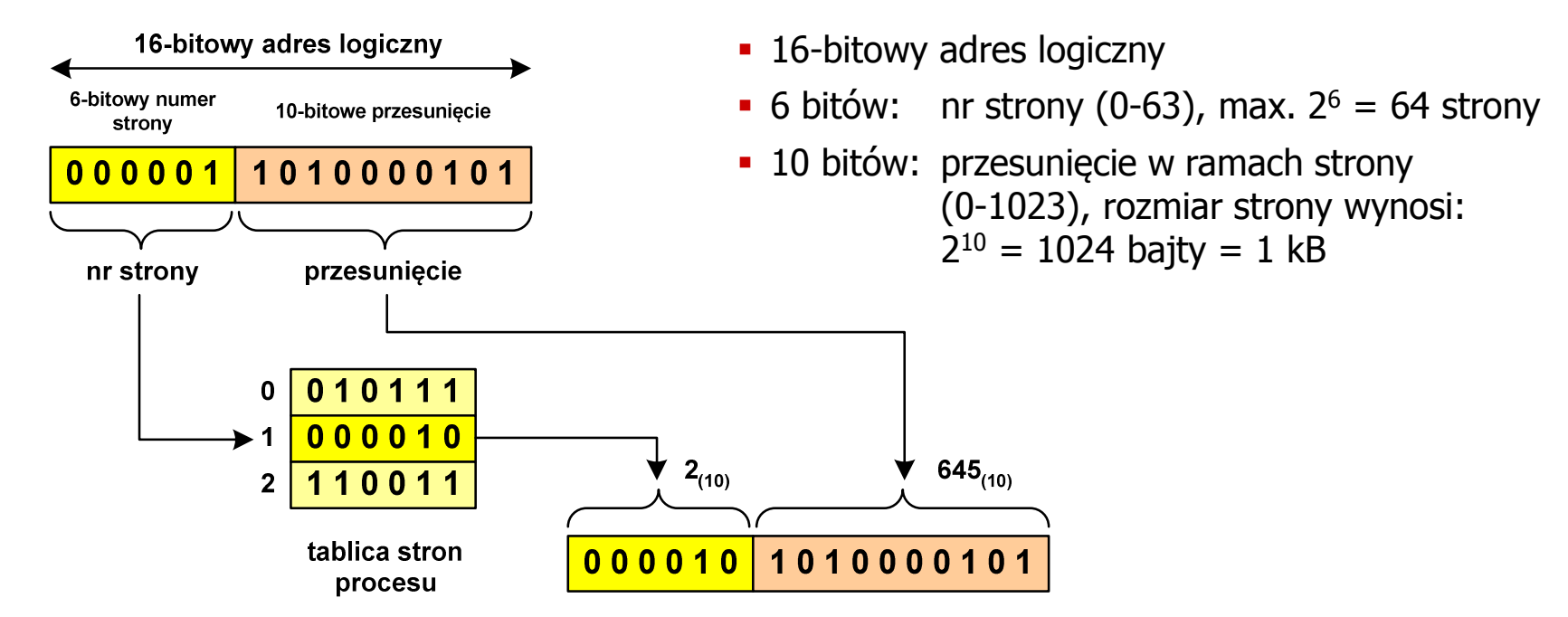

16-bitowy adres fizyczny

**Pamięć operacyjna**

#### Proste stronicowanie

- $\Box$  zalety: brak fragmentacji zewnętrznej, stronicowanie nie jest widoczne dla programisty
- $\Box$ wady: niewielki stopień fragmentacji wewnętrznej

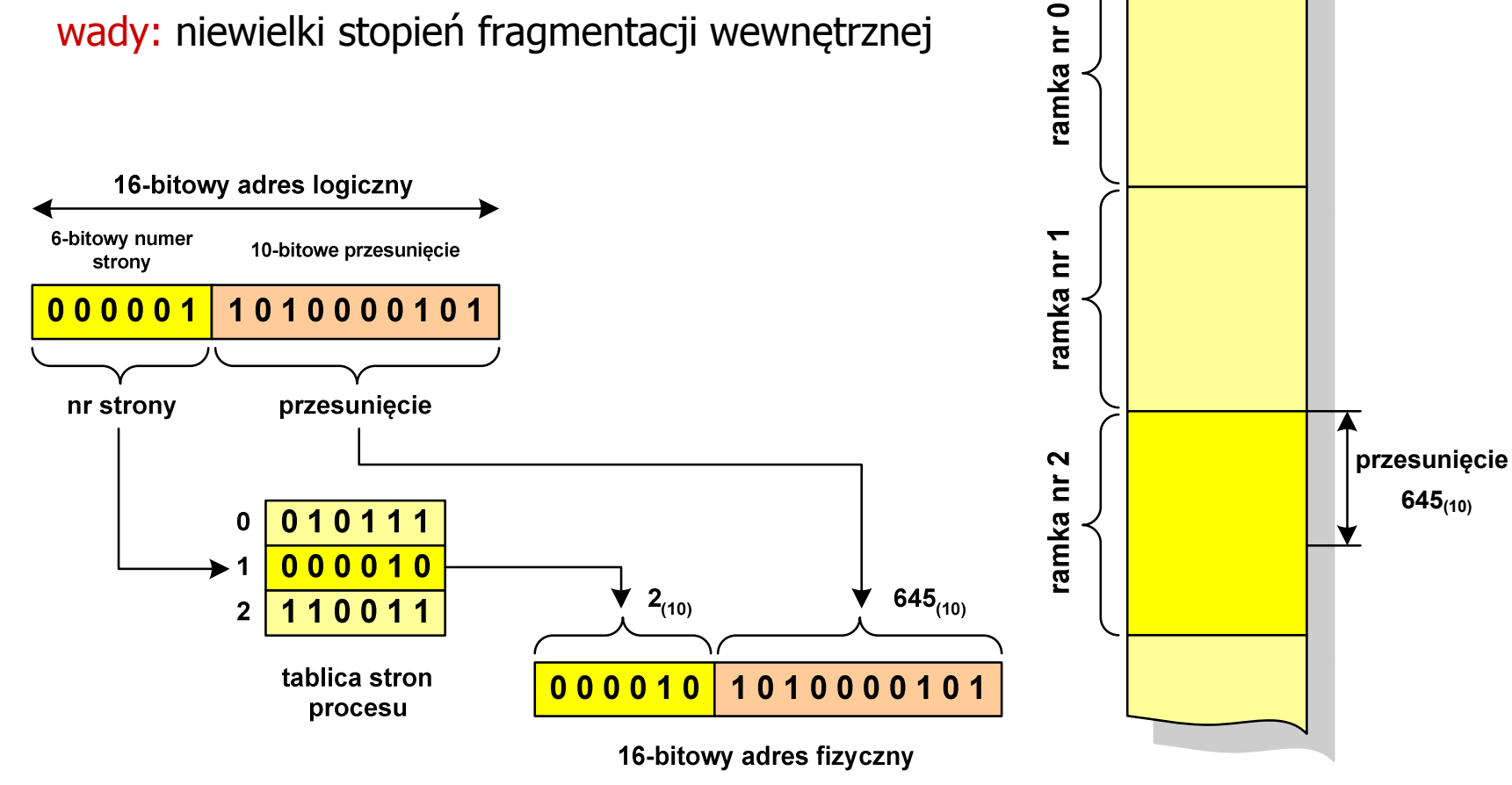

#### Prosta segmentacja

- $\Box$  polega na podzieleniu programu i skojarzonych z nim danych na odpowiednią liczbę segmentów o różnej długości
- $\Box$  ładowanie procesu do pamięci polega na wczytaniu wszystkich jego segmentów do partycji dynamicznych (nie muszą być ciągłe)
- $\Box$  segmentacja jest widoczna dla programisty i ma na celu wygodniejszą organizację programów i danych
- $\Box$  adres logiczny wykorzystujący segmentację składa się z dwóch części:
	- $\blacksquare$ numeru segmentu
	- $\mathcal{L}_{\mathcal{A}}$ przesunięcia
- $\Box$  dla każdego procesu określana jest tablica segmentu procesu zawierająca:
	- długość danego segmentu
	- adres początkowy danego segmentu w pamięci operacyjnej

#### Prosta segmentacja

#### Przykład:

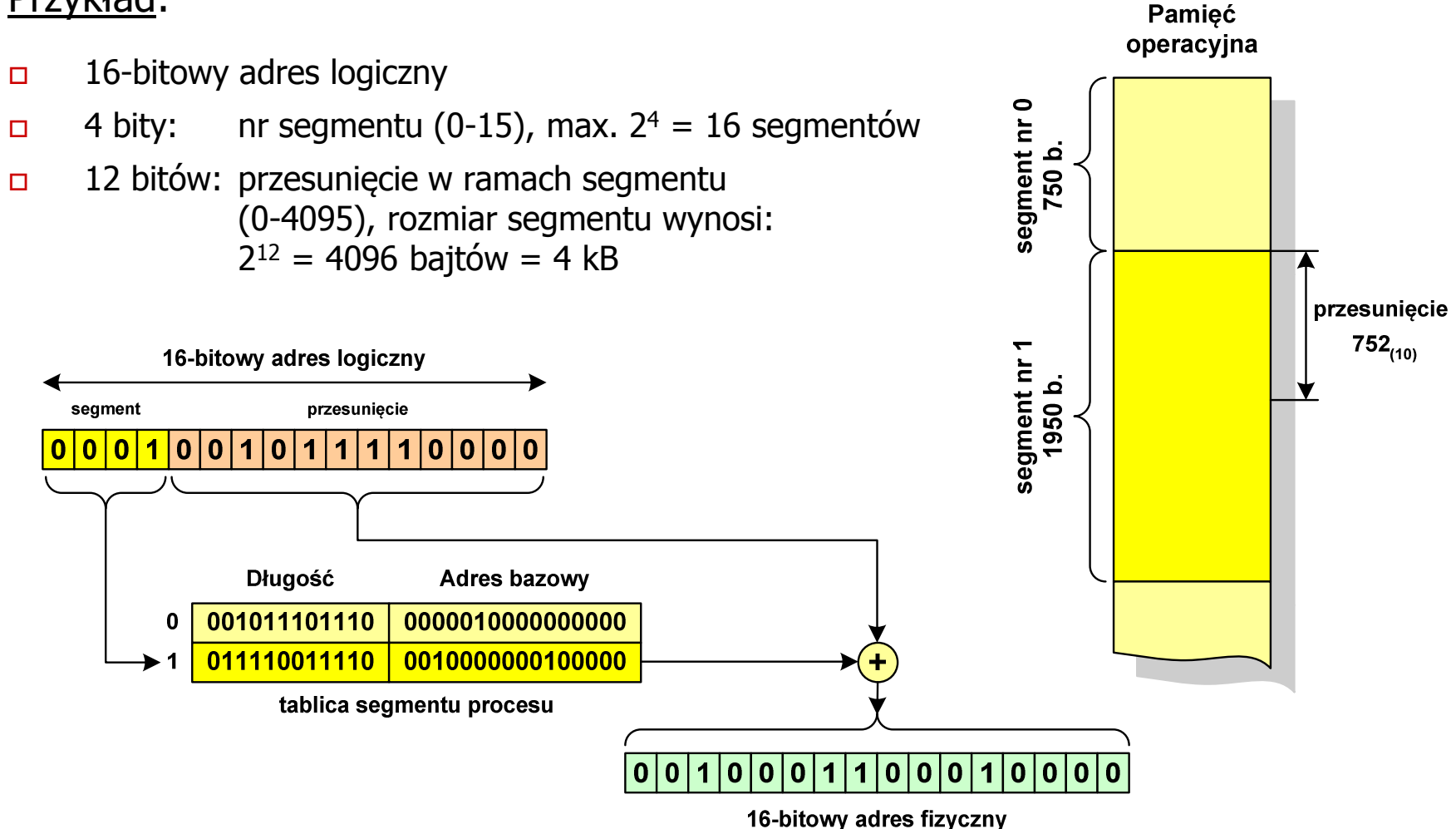

## Pamięć wirtualna

 $\Box$  pamięć wirtualna umożliwia przechowywanie stron/segmentów wykonywanego procesu w pamięci dodatkowej (na dysku twardym)

Co się dzieje, gdy procesor chce odczytać stronę z pamięci dodatkowej?

- $\Box$ generowanie przerwania sygnalizującego błąd w dostępie do pamięci
- $\Box$ zmiana stan procesu na zablokowany
- $\Box$  wstawienie do pamięci operacyjnej fragment procesu zawierający adres logiczny, który był przyczyną błędu
- $\Box$ zmiana stanu procesu na uruchomiony

#### Dzięki zastosowaniu pamięci wirtualnej:

- $\Box$ w pamięci operacyjnej może być przechowywanych więcej procesów
- $\Box$ proces może być większy od całej pamięci operacyjnej

#### Stronicowanie pamięci wirtualnej

 $\Box$ przy zastosowaniu stronicowania, adres wirtualny (logiczny) ma postać:

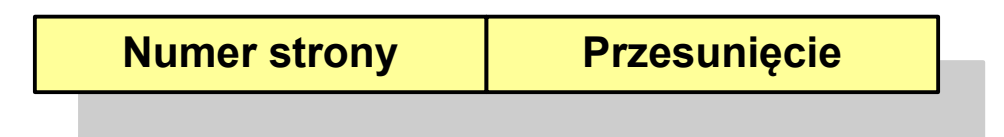

 $\Box$  mechanizm pamięci wirtualnej bazującej na stronicowaniu wymaga również tablicy stron

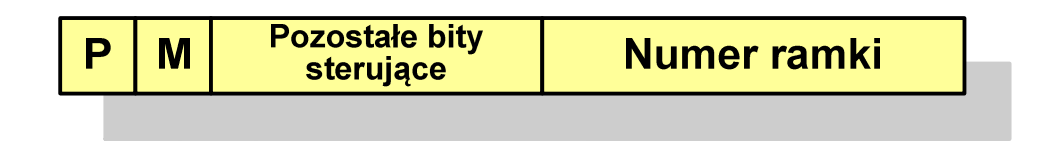

- $\mathcal{L}(\mathcal{L})$ P - bit określający, czy strona znajduje się w pamięci operacyjnej,<br>ieśli tak, to zanis zawiera numer ramki tej strony jeśli tak, to zapis zawiera numer ramki tej strony
- $\mathcal{L}_{\mathcal{A}}$ M - bit określający, czy zawartość strony skojarzonej z tą tablicą została zmodyfikowana od ostatniego załadowania tej strony do pamięci jeśli nie, to nie trzeba tej strony zapisywać, gdy ma być ona przeniesionado pamięci pomocniczej

#### Stronicowanie pamięci wirtualnej

 $\Box$ odczytanie strony wymaga translacji adresu wirtualnego na fizyczny

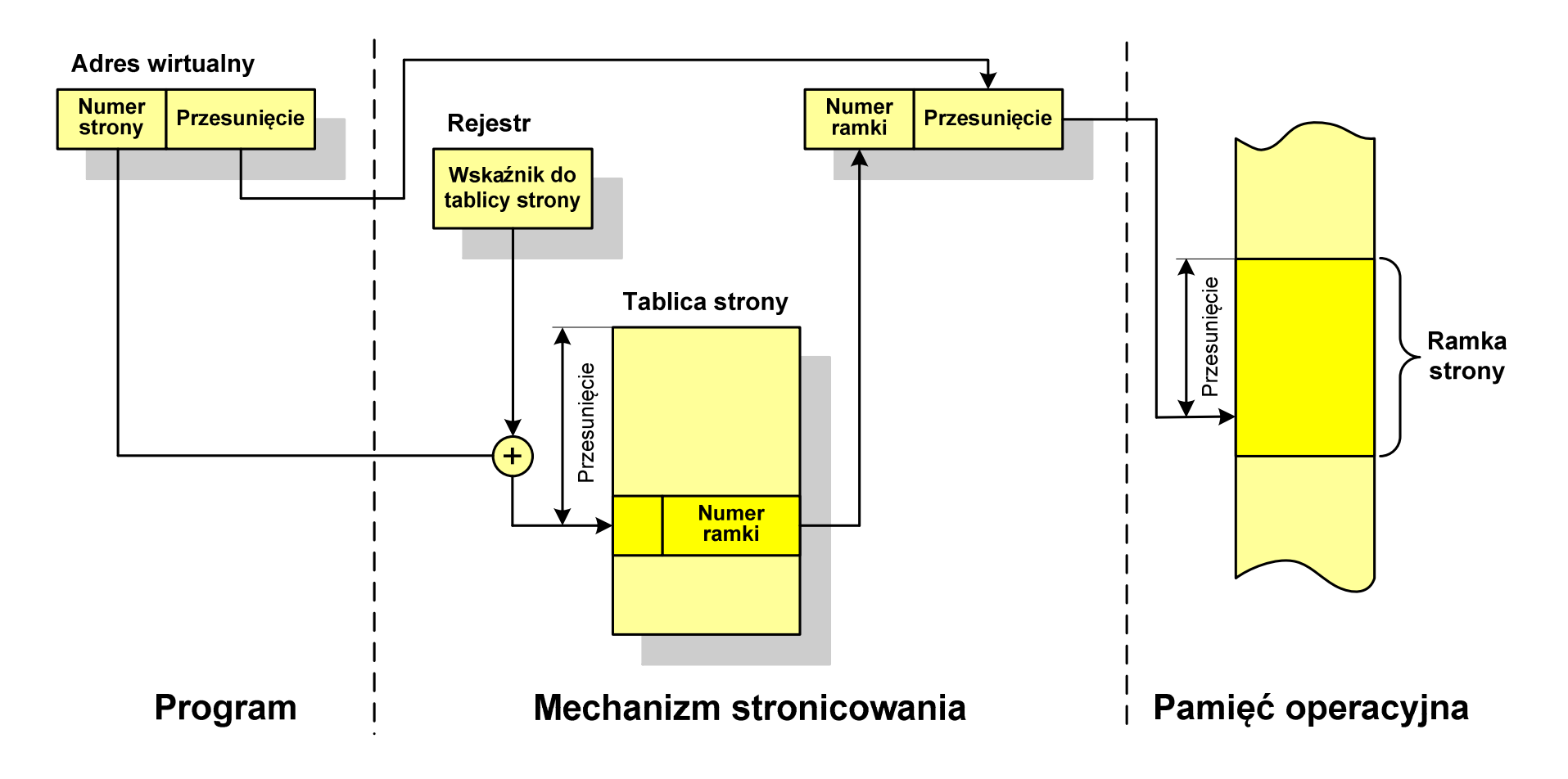

#### Segmentacja pamięci wirtualnej

 $\Box$ w przypadku segmentacji, adres wirtualny ma postać:

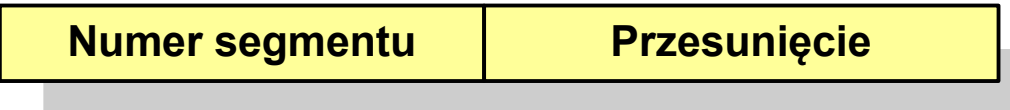

 $\Box$  mechanizm pamięci wirtualnej wykorzystujący segmentację wymaga tablicy segmentu zawierającej więcej pól

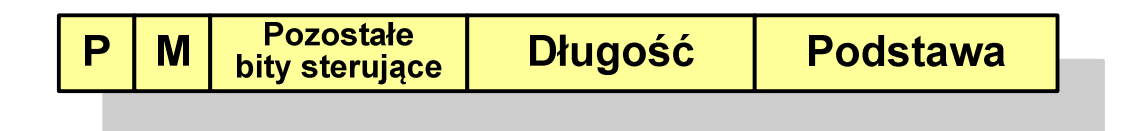

- Ξ P- bit określający, czy segment znajduje się w pamięci operacyjnej
- $\mathcal{L}_{\mathcal{A}}$ M - bit określający, czy zawartość segmentu skojarzonego z tablicą została zmodyfikowana od ostatniego załadowania tego segmentu do pamięci

#### Segmentacja pamięci wirtualnej

 $\Box$  mechanizm odczytania słowa z pamięci obejmuje translację adresu wirtualnego na fizyczny za pomocą tablicy segmentu

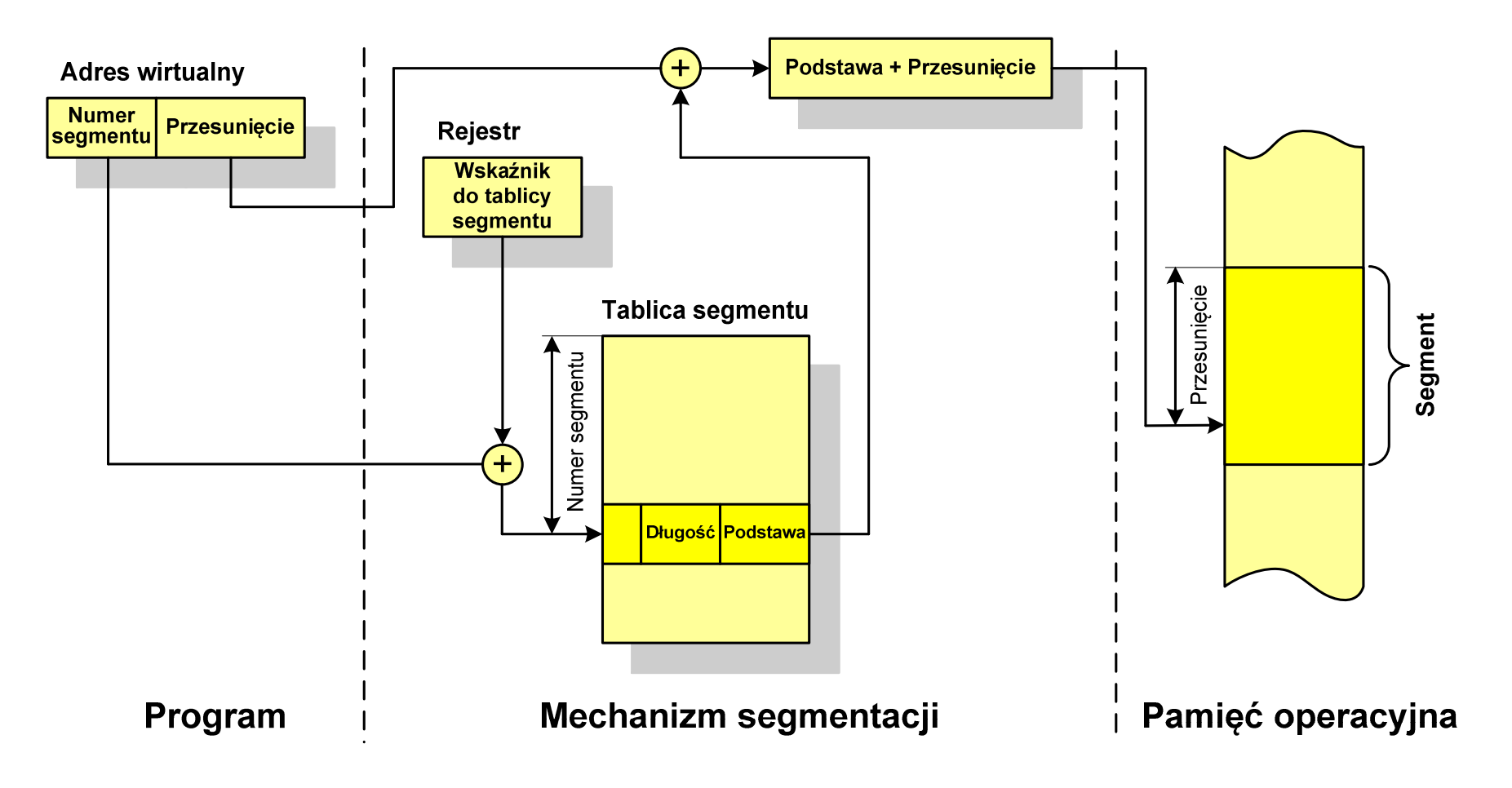

#### Stronicowanie i segmentacja pamięci wirtualnej

- $\Box$  przestrzeń adresowa użytkownika jest dzielona na dowolną liczbę segmentów według uznania programisty
- $\Box$  każdy segment jest dzielony na dowolną liczbę stron o stałym rozmiarze równym długości ramki pamięci operacyjnej
- $\Box$  z punktu widzenia programisty adres logiczny składa się z numeru segmentu oraz jego przesunięcia

**Adres wirtualny**

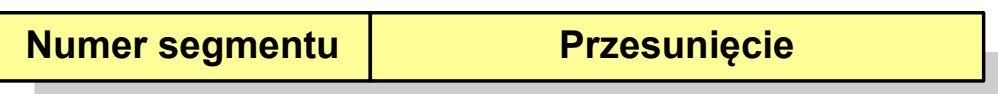

 $\Box$  z punktu widzenia systemu, przesunięcie segmentu jest postrzegane jako numer strony oraz przesunięcie strony dla strony wewnątrz określonego segmentu

**Adres wirtualny**

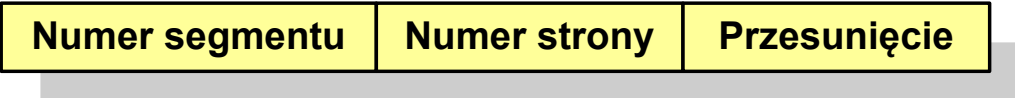

#### Stronicowanie i segmentacja pamięci wirtualnej

 $\Box$ tłumaczenie adresu wirtualnego na adres fizyczny:

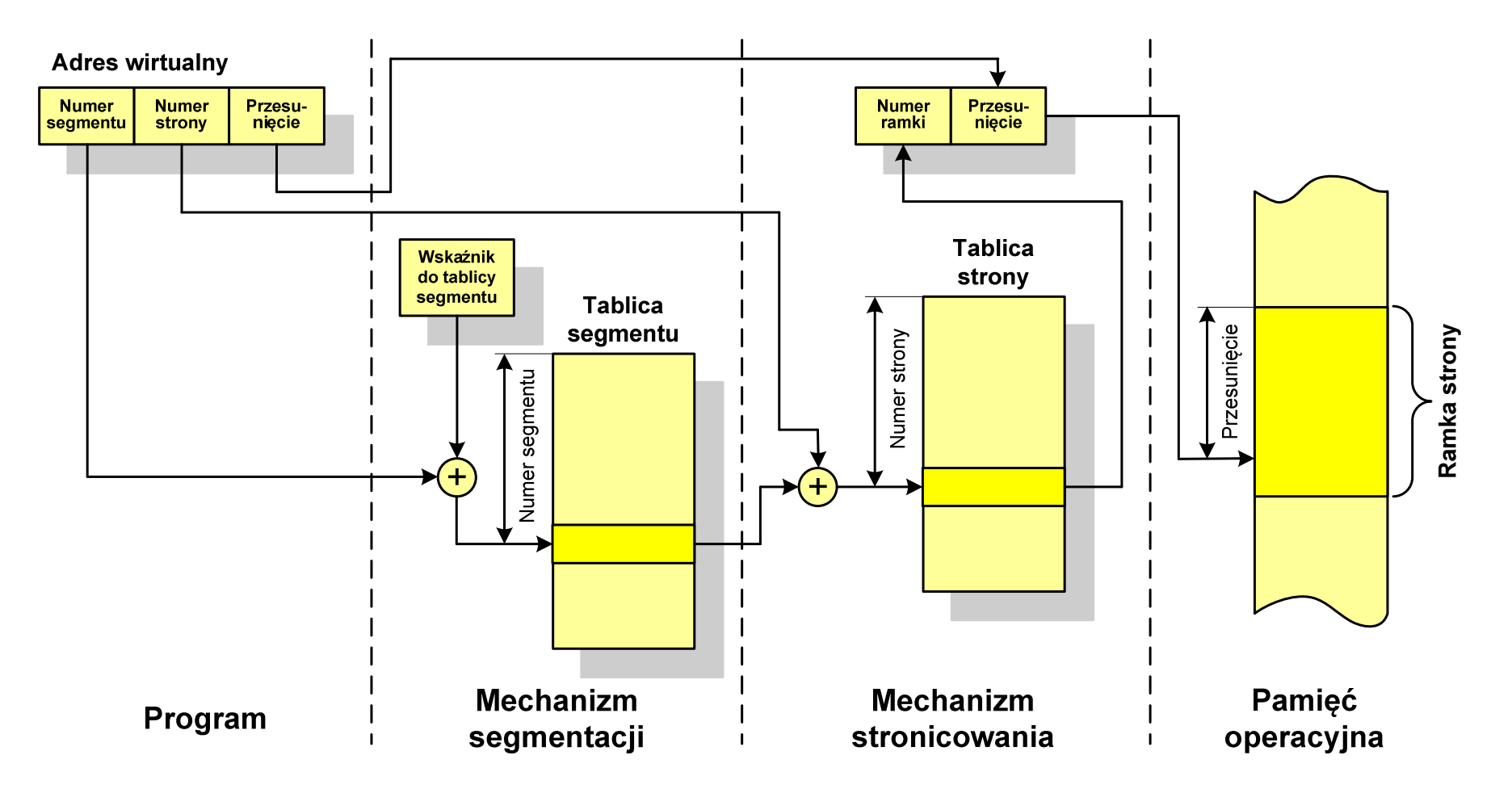

### Sieć komputerowa

 $\Box$  Sieć komputerowa - zbiór komputerów i innych urządzeń umożliwiających wzajemne przekazywanie informacji oraz udostępnianie zasobów

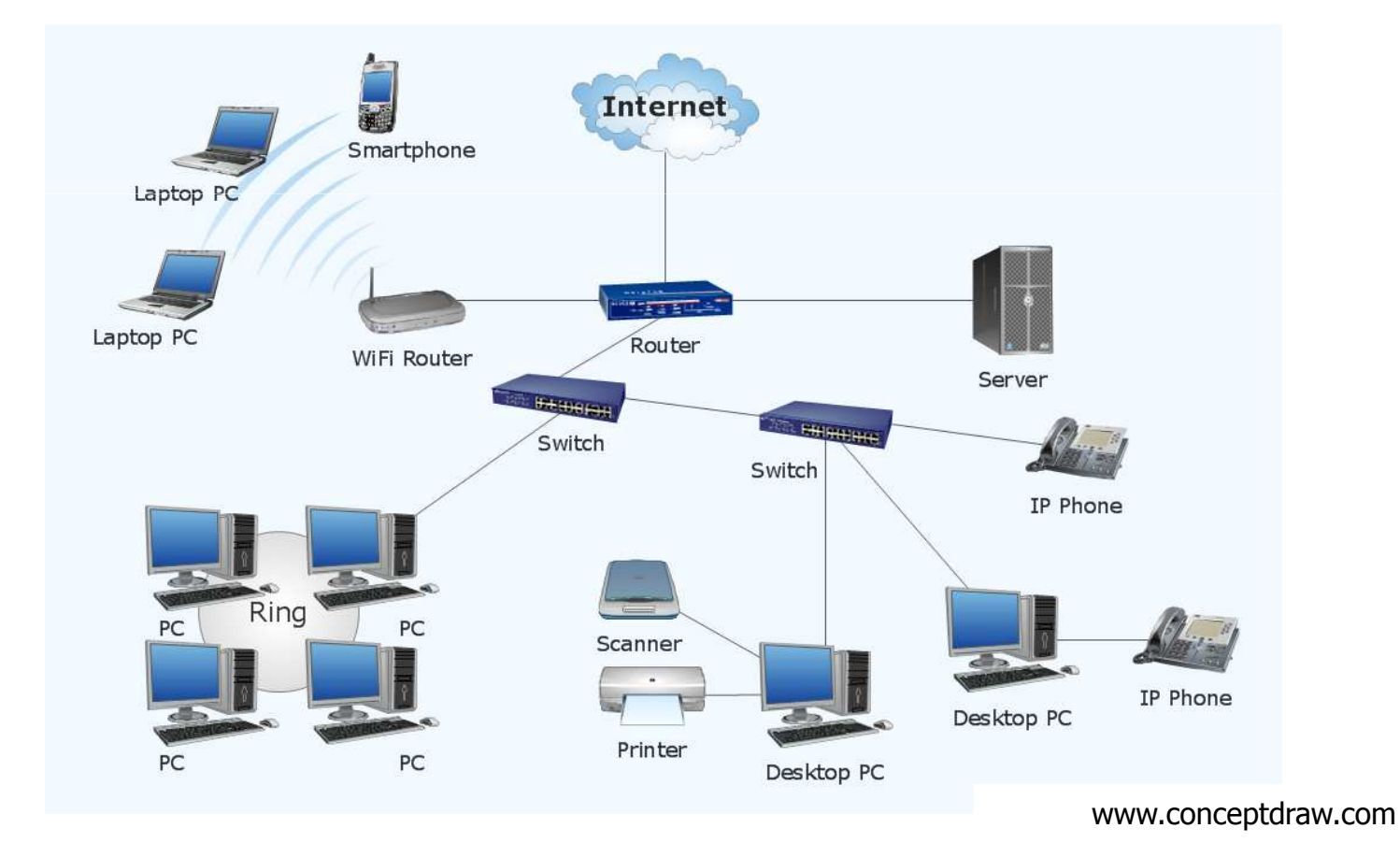

#### Podział sieci w zależności od ich rozmiaru

- $\Box$  LAN(Local Area Network) - sieć lokalna, łączy komputery znajdujące się na określonym, niewielkim obszarze (kilka budynków, przedsiębiorstwo), wykonana jest w jednej technologii (np. Ethernet)
- $\Box$  MAN(Metropolitan Area Network) - sieć miejska, obejmuje zasięgiem aglomerację lub miasto łącząc oddzielne sieci LAN (np. Biaman)
- $\Box$ WAN (Wide Area Network) - sieć rozległa, łączy ze sobą sieci MAN i LAN<br>na obszarze wykraczającym poza jedno miasto (POL-34, Pionier) na obszarze wykraczającym poza jedno miasto (POL-34, Pionier)
- $\Box$  Internet - ogólnoświatowa sieć komputerowa łączące ze sobą wszystkie rodzaje sieci ("sieć sieci")
- $\Box$  Intranet - sieć podobna do Internetu, ale ograniczająca się do komputerów w firmie lub organizacji

- $\Box$  Topologia sieci - określa strukturę sieci
	- $\mathcal{L}_{\mathcal{A}}$ zbiór zasad fizycznego łączenia elementów sieci (topologia fizyczna)
	- $\mathbf{r}$ zbiór reguł komunikacji poprzez medium transmisyjne (topologia logiczna)
- $\Box$  Topologia fizyczna - opisuje sposoby fizycznego łączenia ze sobą komputerów (układ przewodów, media transmisyjne)
- $\Box$  Topologia logiczna - opisuje sposoby komunikowania się hostów za pomocą urządzeń topologii fizycznej; standardy komunikacji definiowane przez IEEE:
	- $\blacksquare$ IEEE 802.3 - 10 Mb Ethernet
	- $\blacksquare$ IEEE 802.3u - 100 Mb Ethernet
	- $\blacksquare$ IEEE 802.3z - 1 Gb Ethernet
	- $\blacksquare$ IEEE 802.5 - Token Ring
	- $\blacksquare$ IEEE 802.11 - Wireless LAN
	- $\mathcal{L}$ IEEE 802.14 - Cable Modem

 $\Box$  topologia magistrali (bus) wszystkie komputery podłączone są do jednego współdzielonego medium transmisyjnego (najczęściej kabla koncentrycznego)

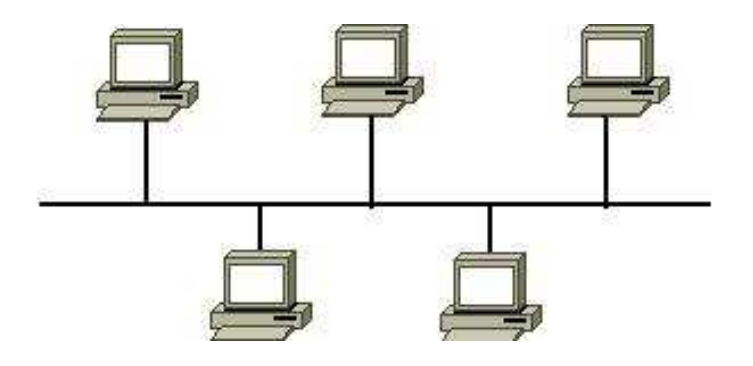

 $\Box$  topologia pierścienia (ring) komputery połączone są pomiędzy sobą odcinkami kabla tworząc zamknięty pierścień (sieci światłowodowe, sieci LAN)

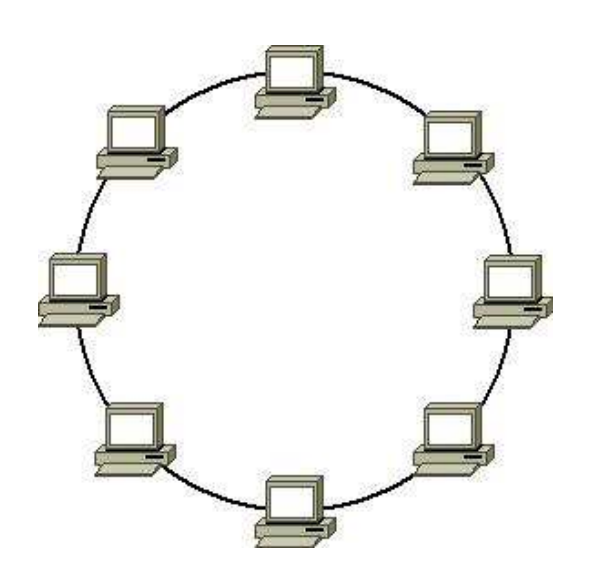

 $\Box$  topologia podwójnego pierścienia (dual-ring) komputery połączone są pomiędzy sobą odcinkami kabla tworząc dwa zamknięte pierścienie (większa niezawodność, sieci: szkieletowe, MAN, Token Ring, FDDI)

 $\Box$  topologia gwiazdy (star) komputery podłączone są do jednego punktu centralnego (koncentrator, przełącznik), obecnie jest to najczęściej stosowana topologia sieci LAN

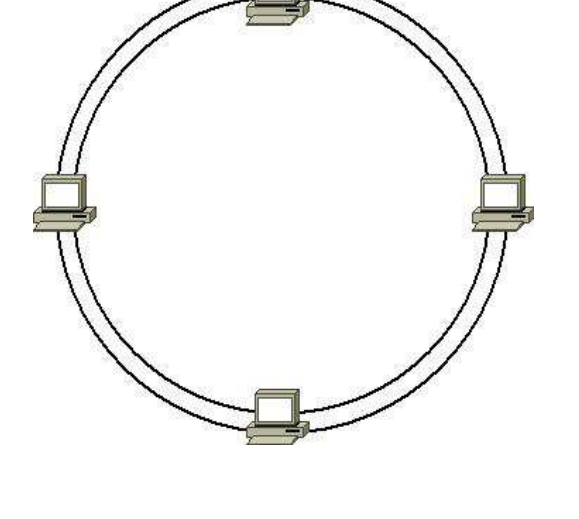

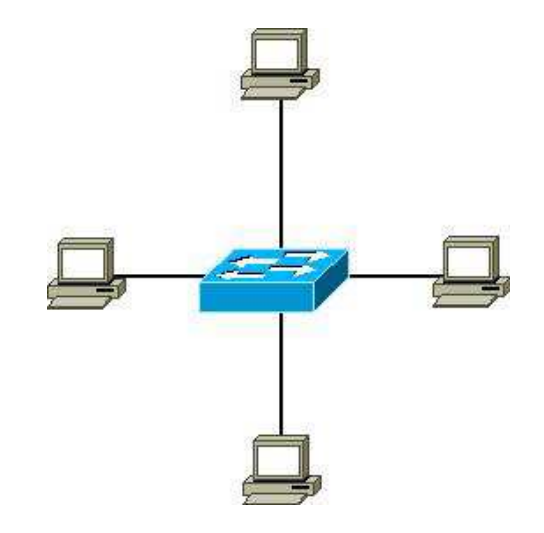

 $\Box$  topologia rozszerzonej gwiazdy (extended star) - posiada punkt centralny i punkty poboczne (stosowana w rozbudowanych sieciach lokalnych)

 $\Box$  topologia hierarchiczna (drzewa) jest kombinacją topologii gwiazdy i magistrali

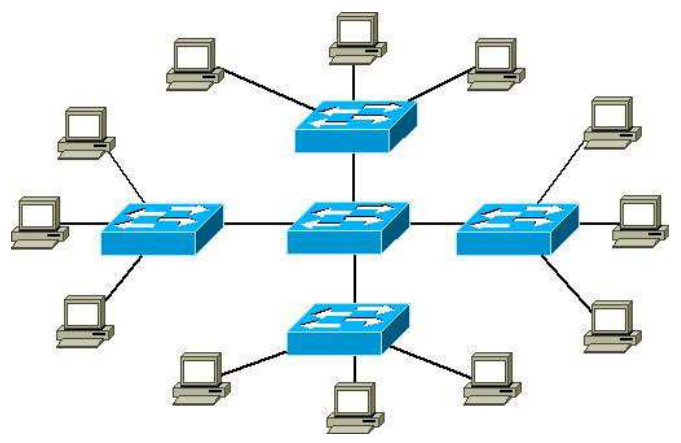

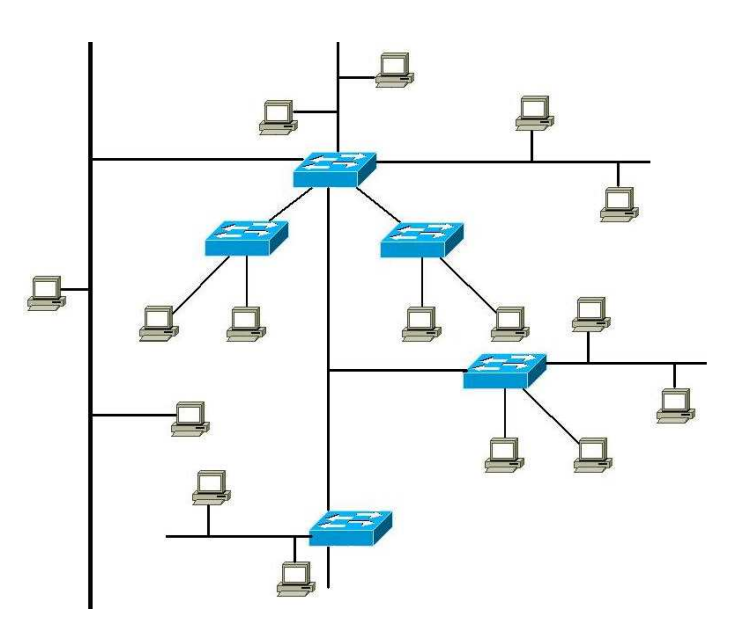

pl.wikipedia.org

- $\Box$  topologia siatki (mesh) - każde urządzenie połączone jest z więcej niż jednym urządzeniem (sieci MAN i WAN, Internet)
	- $\mathcal{L}_{\mathcal{A}}$ ■ pełna siatka (full mesh) - każdy węzeł sieci<br>iest połaczony fizycznie z każdym innym jest połączony fizycznie z każdym innym węzłem sieci
	- $\blacksquare$  częściowa siatka (partial mesh) - węzły mają różną ilość połączeń sieciowych do innych węzłów

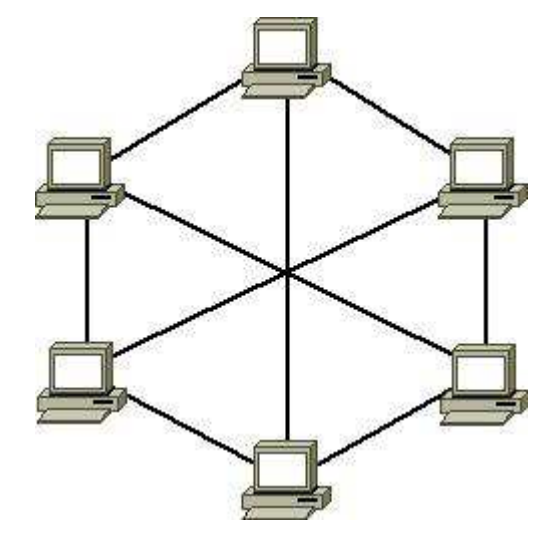

pl.wikipedia.org

#### Media transmisyjne - przewód koncentryczny

- $\Box$ Ethernet gruby (Thick Ethernet), 10Base-5<br>Fig. 12bel BG 8 lik BG 11 impedancia falawar
	- $\blacksquare$ kabel RG-8 lub RG-11, impedancja falowa: 50 Ω, grubość: 1/2"
	- $\mathbf{r}$ max. odległość między stacjami: 500 m
- $\Box$ Ethernet cienki (Thin Ethernet), 10Base-2<br>Ethernet P.G. E.B. impedancia falsura: 50.0. cm
	- $\mathcal{L}_{\mathcal{A}}$ kabel RG-58, impedancja falowa: 50 Ω, grubość: 1/4"
	- $\mathcal{L}_{\mathcal{A}}$ max. odległość między stacjami: 185 m

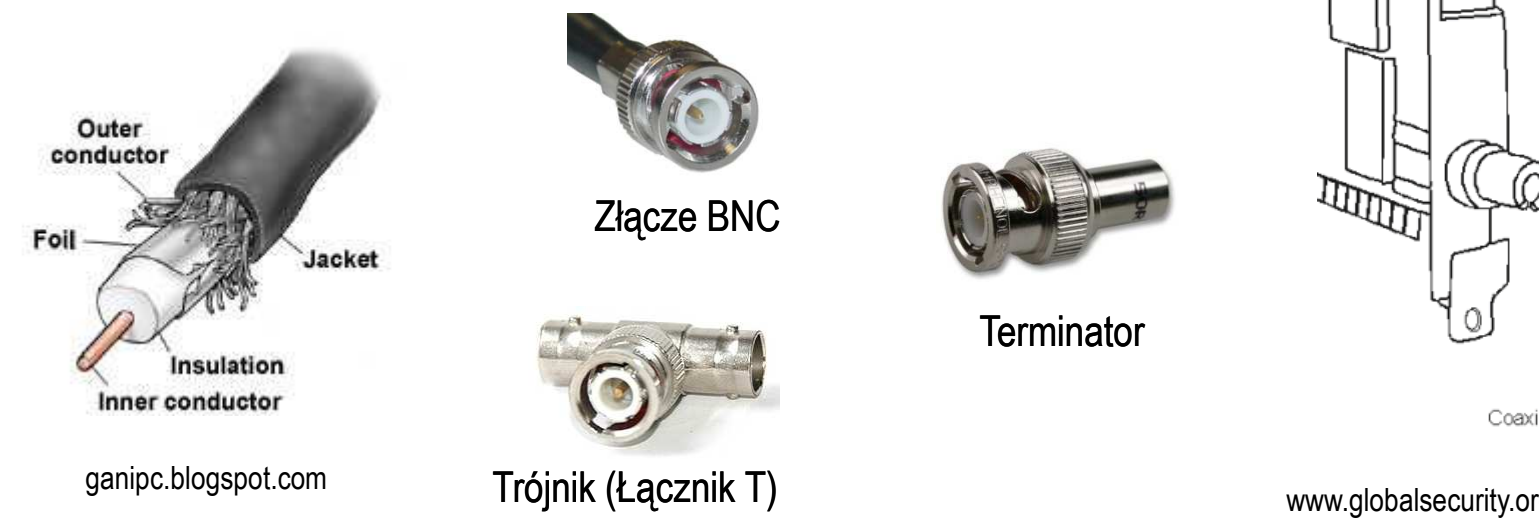

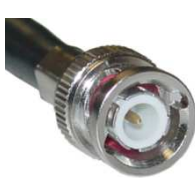

Złącze BNC

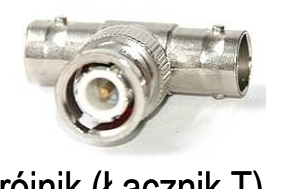

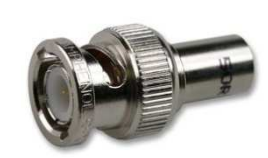

**Terminator** 

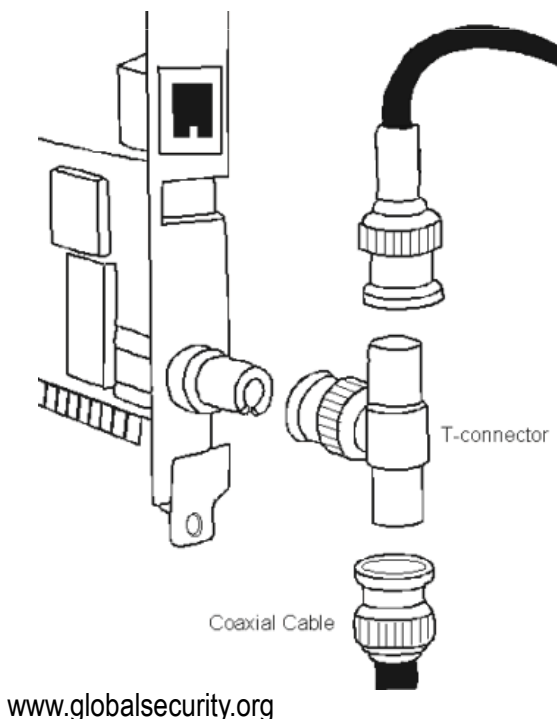

#### Media transmisyjne - skrętka UTP

 $\Box$ UTP (Unshielded Twisted Pair) - skrętka nieekranowana

- $\blacksquare$  zbudowana z ośmiu przewodów skręconych po dwa (cztery pary) umieszczonych we wspólnej izolacji
- $\blacksquare$  wyróżnia się różne kategorie kabli (CAT-1, CAT-2, …, CAT-7), najczęściej stosowane są kable kategorii 5 i 6
- $\blacksquare$ maksymalna długość segmentu sieci: 100 m
- an<br>M stosowane typy końcówek: RJ-11, RJ-45

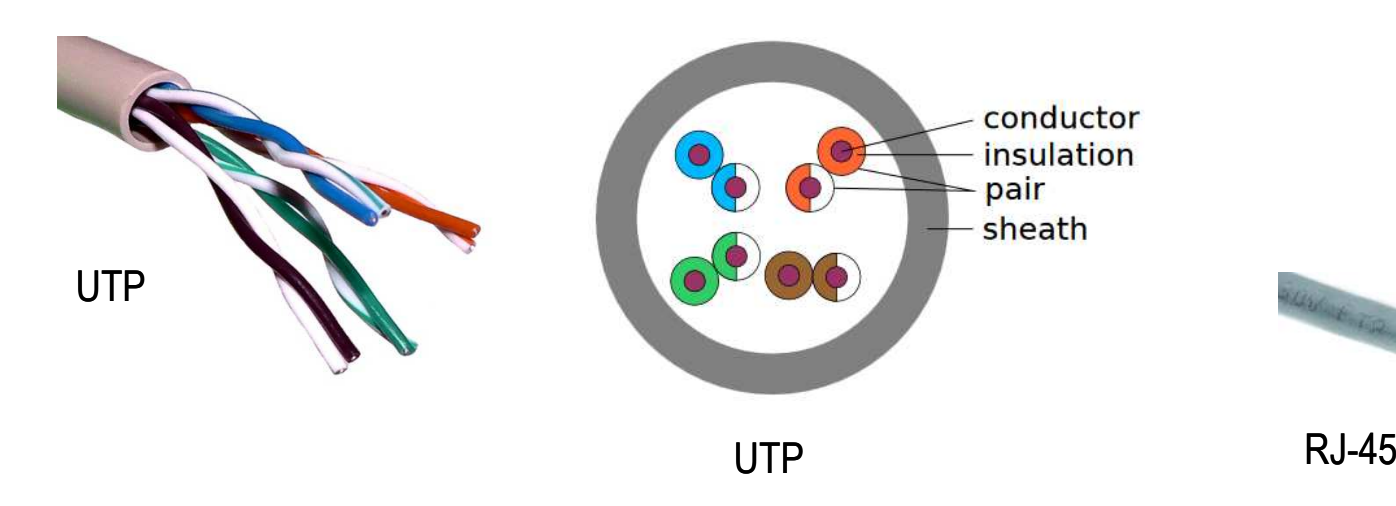

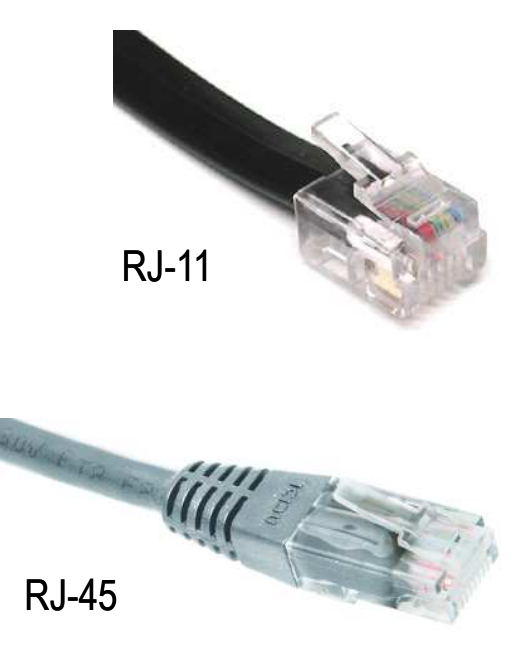

#### Media transmisyjne - skrętka STP

- $\Box$  STP (Shielded Twisted Pair) - skrętka ekranowana
	- $\mathcal{L}_{\mathcal{A}}$  ekranowany kabel skręcany zbudowany z czterech skręcanych ze sobą par przewodów miedzianych otoczonych ekranującą siatką lub folią i umieszczonych w izolacyjnej osłonie
	- $\mathcal{L}_{\mathcal{A}}$  ekran chroni skrętkę przed wpływem zewnętrznego promieniowania elektromagnetycznego

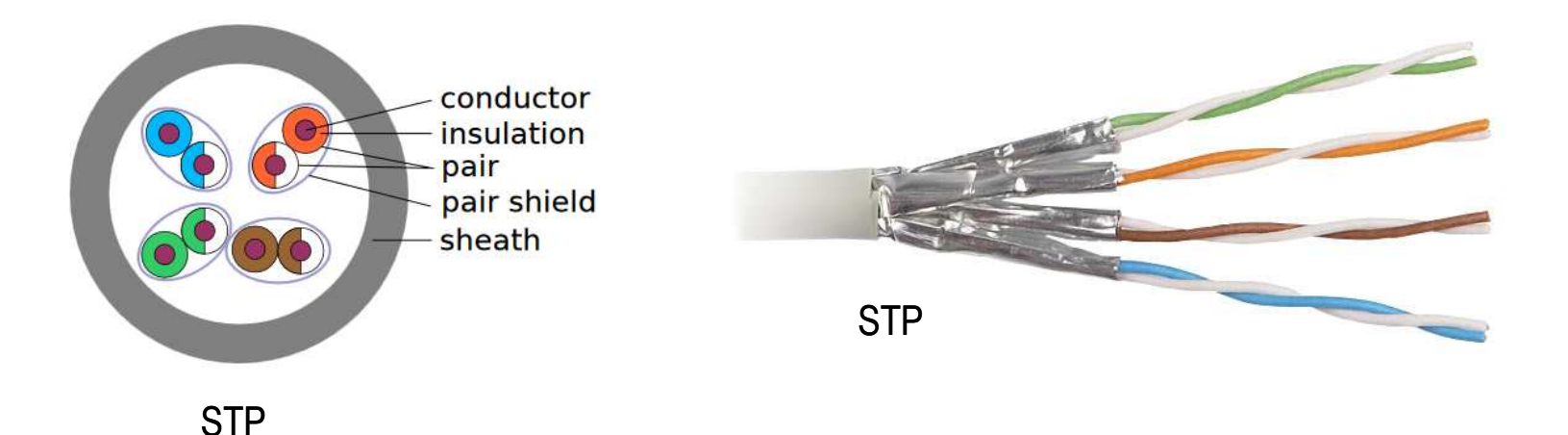

#### Media transmisyjne - skrętka

- $\Box$  F-FTP - każda para przewodów otoczona jest osobnym ekranem z folii, cały kabel jest również pokryty folią
- $\Box$  S-FTP - każda para przewodów otoczona jest osobnym ekranem z folii, cały kabel pokryty jest oplotem
- S-STP każda para przewodów otoczona jest osobnym ekranem (oplotem),<br>cały kabel nokryty jest onlotem  $\Box$ cały kabel pokryty jest oplotem

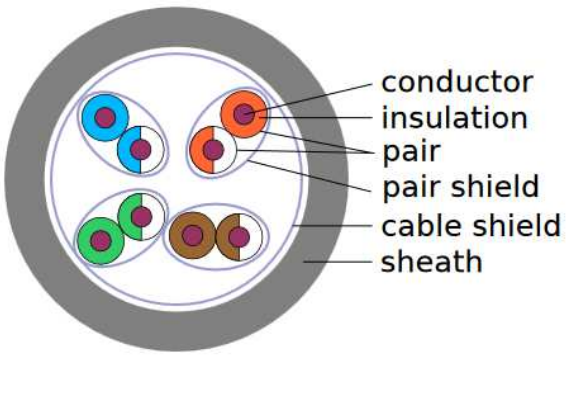

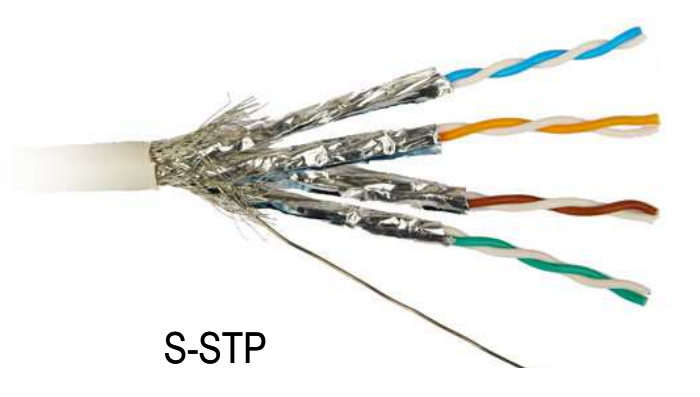

S-STP

#### Media transmisyjne - światłowód

- $\Box$  światłowód (fiber optic cable) przesyła impulsy świetlne między nadajnikiem i odbiornikiem
- $\Box$  nadajnik przekształca sygnały elektryczne na świetlne, a odbiornik przekształca sygnały świetlne na elektryczne
- $\Box$  impulsy świetlne są przenoszone przez włókno optyczne składające się z dwóch rodzajów szkła o różnych współczynnikach załamania światła
- $\Box$  budowa światłowodu:
	- $\mathcal{L}_{\mathcal{A}}$  $\blacksquare$  rdzeń (core), średnica: 9 µm lub 50 µm
	- płaszcz zewnętrzny (cladding), średnica: 125 μm  $\mathcal{L}_{\mathcal{A}}$
	- an<br>M pokrycie zewnętrzne
- $\Box$  promień światła wędrując w rdzeniu pada na płaszcz pod pewnym kątem i następuje zjawiskocałkowitego odbicia wewnętrznego światła umożliwia to transmisję strumienia światła przez włókno landowego włókno landowego włókno lan-networks.cba.pl

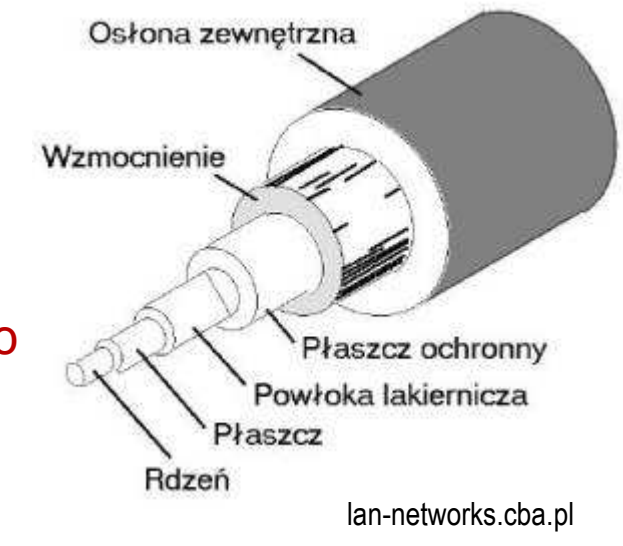

### Media transmisyjne - światłowody wielomodowe

- $\Box$ w światłowodzie wielomodowym (multi mode fiber) promień światła może<br>zostać wnrowadzony pod różnymi katami - modami zostać wprowadzony pod różnymi kątami - modami
- $\Box$ fala świetlna o takiej samej długości może rozchodzić się wieloma drogami

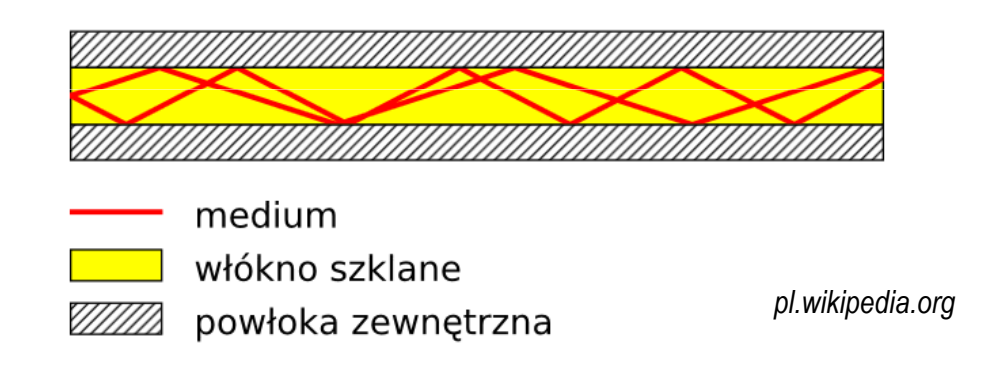

- $\Box$ źródło światła: diody LED
- $\Box$ długość fali świetlnej (850 nm i 1300 nm)
- $\Box$ ze względu na dyspersję maksymalna długość kabla to 5 km

### Media transmisyjne - światłowody jednomodowe

 $\Box$ w światłowodzie jednomodowym (single mode fiber) propaguje tylko<br>ieden mod jeden mod

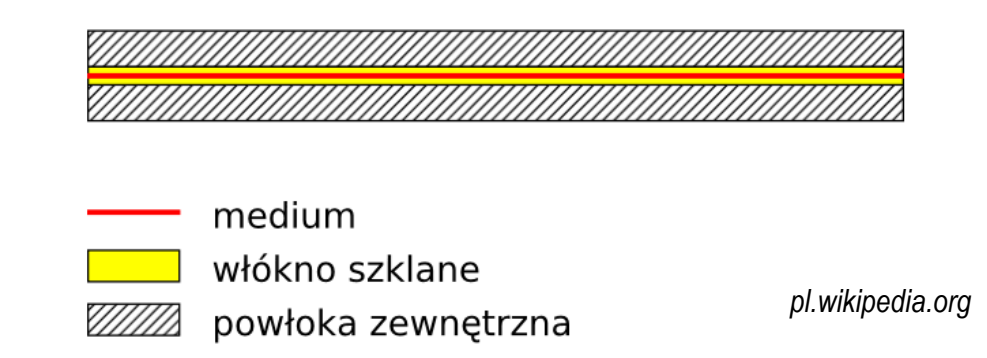

- $\Box$ źródło światła: dioda laserowa
- $\Box$ długość fali świetlnej (1300 nm i 1500 nm)
- $\Box$ długość kabla: do 100 km
- $\Box$ wyższy koszt od światłowodów wielomodowych

## Media transmisyjne - światłowody

 $\Box$ złącza światłowodowe

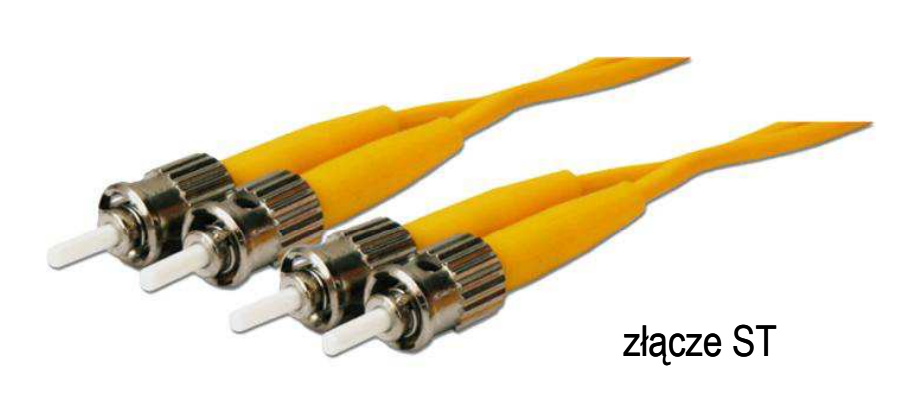

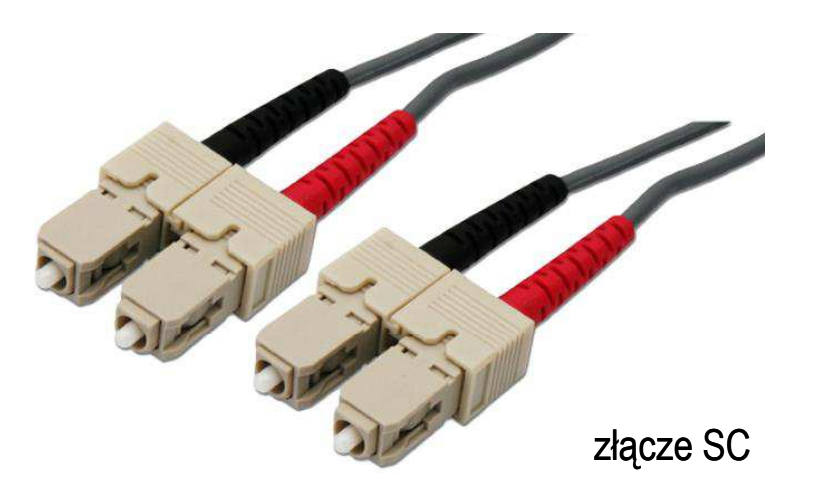

- $\Box$  wybrane standardy transmisji
	- $\blacksquare$ 
		- 10Base-FL 10 Mb/s, rzadko spotykany<br>100Base-FX 100 Mb/s, do 2 km
	- $\blacksquare$ 
		- 100Base-FX 100 Mb/s, do 2 km<br>1000Base-LX 1 Gb/s, do 10 km, i
	- $\overline{\phantom{a}}$

 $\blacksquare$ 

- 
- 1000Base-LX 1 Gb/s, do 10 km, jednomodowy<br>10GBase-ZR 10 Gb/s, do 80 km, iednomodow - 10 Gb/s, do 80 km, jednomodowy

#### Model ISO/OSI

- $\Box$  w latach 70-tych nie istniały ogólne standardy dotyczące sieci komputerowych - każdy producent tworzył własną sieć
- $\Box$  w 1984 roku Międzynarodowa Organizacja Normalizacyjna (ISO) przyjęła model sieciowy, dzięki któremu producenci mogliby opracowywać współpracujące ze sobą rozwiązania sieciowe
- $\Box$ ISO OSI RM - ISO Open Systems Interconnection Reference Model
- $\Box$  głównym założeniem modelu jest podział systemów sieciowych na współpracujące ze sobą 7 warstw (layers)
- $\Box$  struktura tworzona przez warstwy nazywana jest stosem protokołu wymiany danych

#### Model ISO/OSI

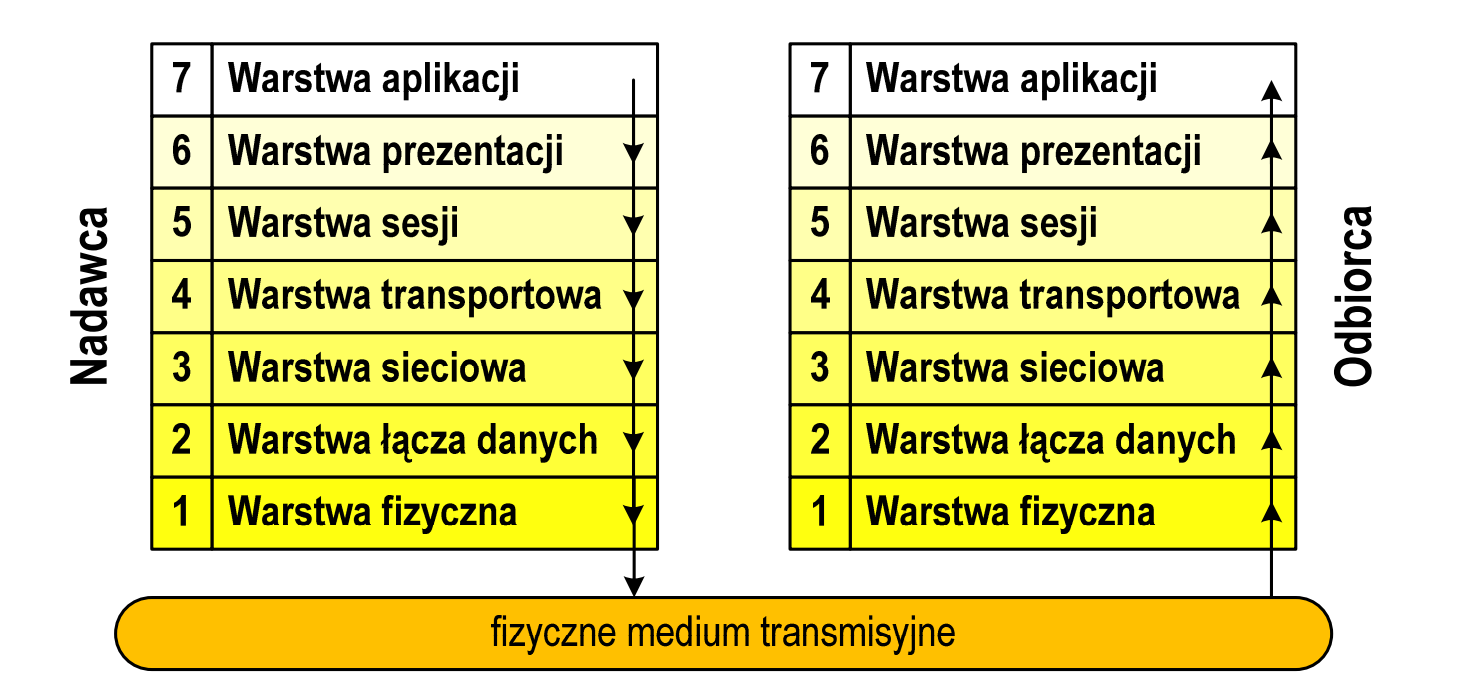

- $\Box$  wierzchołek stosu odpowiada usługom świadczonym bezpośrednio użytkownikowi przez aplikacje sieciowe, zaś dół odpowiada sprzętowi realizującemu transmisję sygnałów
- $\Box$  dane przekazywane są od wierzchołka stosu nadawcy przez kolejne warstwy, aż do warstwy pierwszej, która przesyła je do odbiorcy

#### Model ISO/OSI

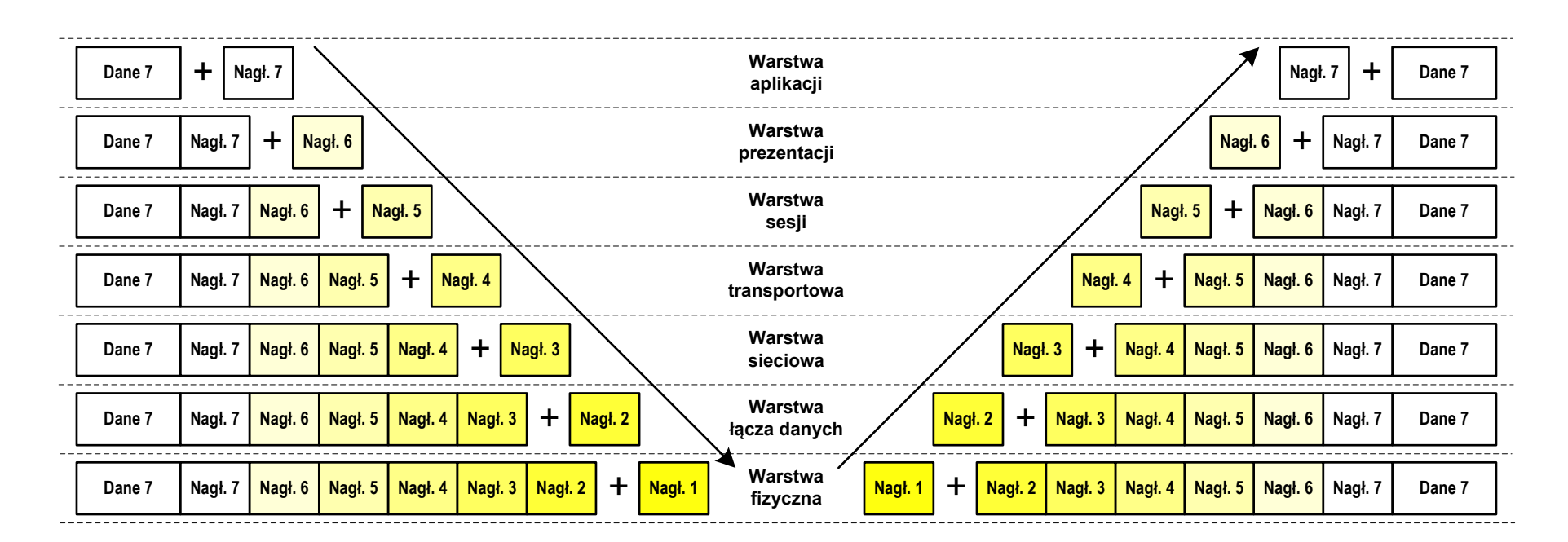

- $\Box$  przy przechodzeniu do warstwy niższej, warstwa dokleja do otrzymanych przez siebie danych nagłówek z informacjami dla swojego odpowiednika na odległym komputerze (odbiorcy)
- $\Box$  warstwa na odległym komputerze interpretuje nagłówek i jeśli trzeba przekazać dane wyżej - usuwa nagłówek i przekazuje dane dalej

### Model ISO/OSI a model TCP/IP

 $\Box$  w przypadku protokołu TCP/IP tworzącego Internet stosuje się uproszczony model czterowarstwowy

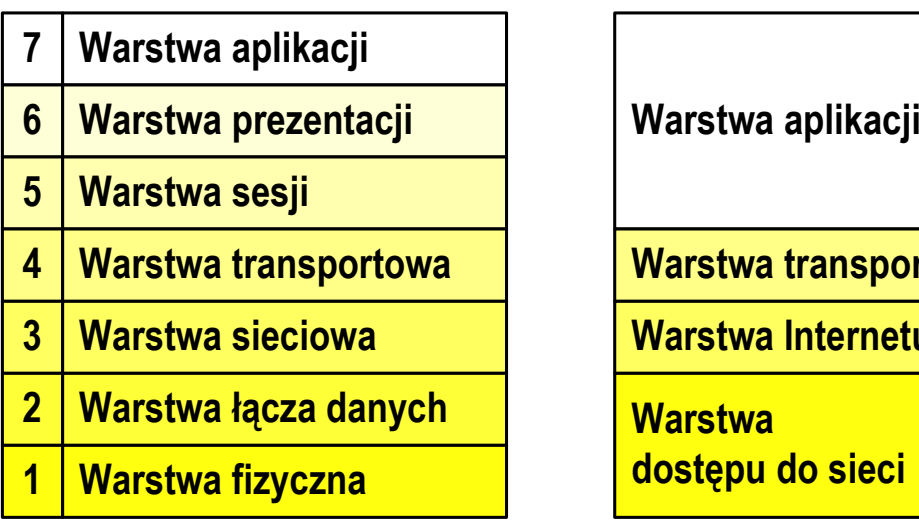

**Model ISO/OSI Model TCP/IP**

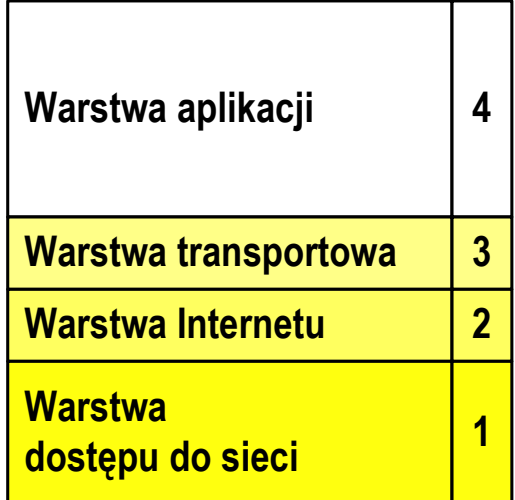

### Model TCP/IP

- $\Box$ z poszczególnymi warstwami związanych jest wiele protokołów
- $\Box$ protokół - zbiór zasad określających format i sposób przesyłania danych

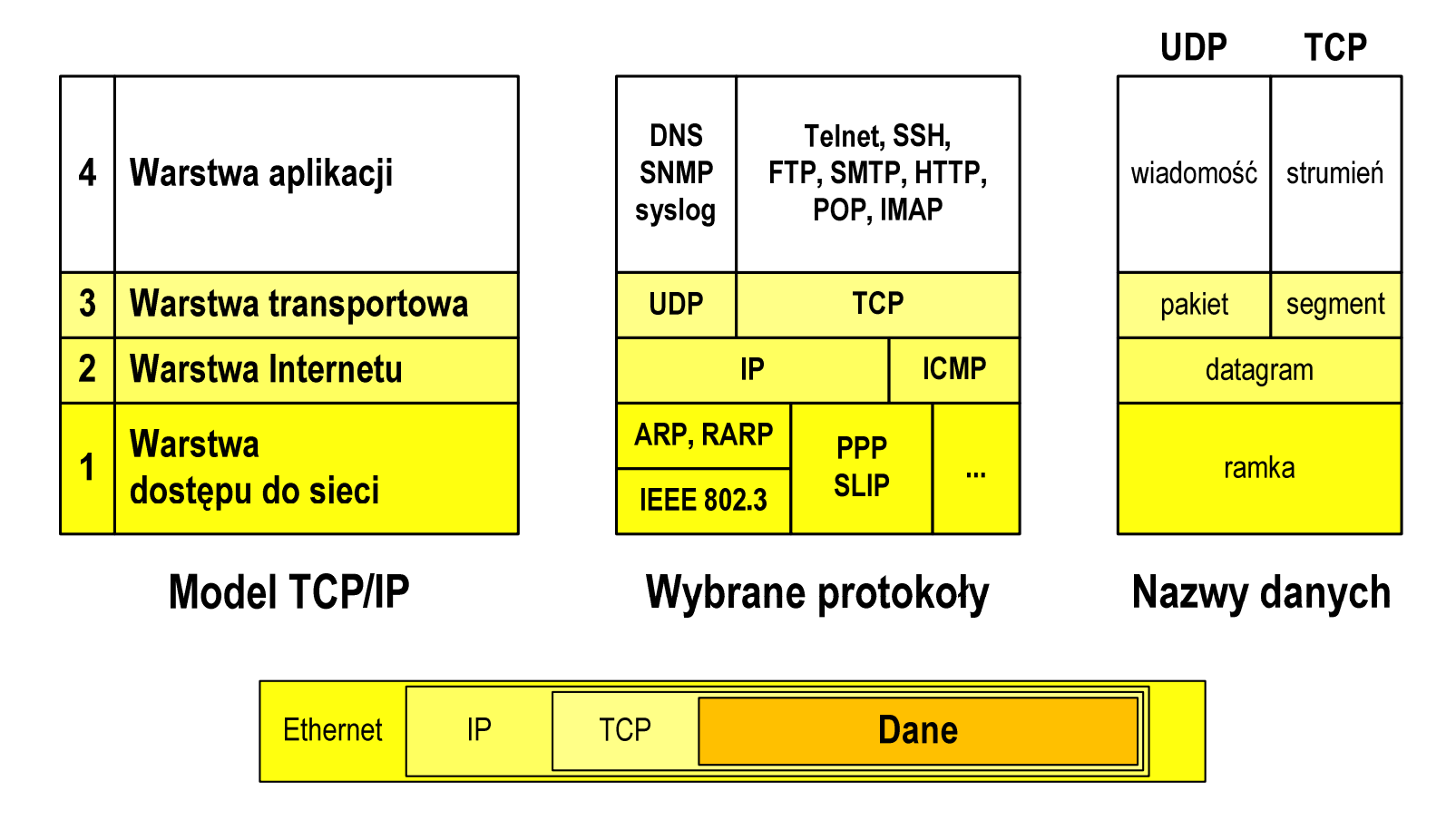

#### Warstwa dostępu do sieci

- $\Box$ standard IEEE 802.3 (Ethernet) - 1985 r.
- $\Box$ dane przesyłane w postaci ramek Ethernet, format ramki Ethernet II (DIX):

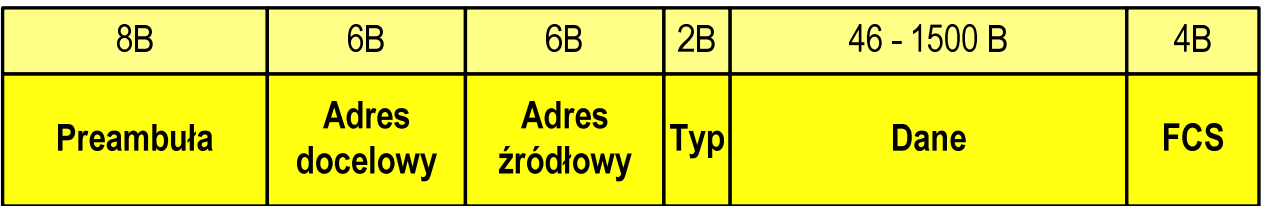

- $\Box$ Preambuła - naprzemienny ciąg bitów 1 i 0 informujący o ramce
- $\Box$  Adres docelowy / źródłowy - 6-bajtowe liczby będące adresami sprzętowymi komunikujących się interfejsów sieciowych (MAC - Media Access Control)

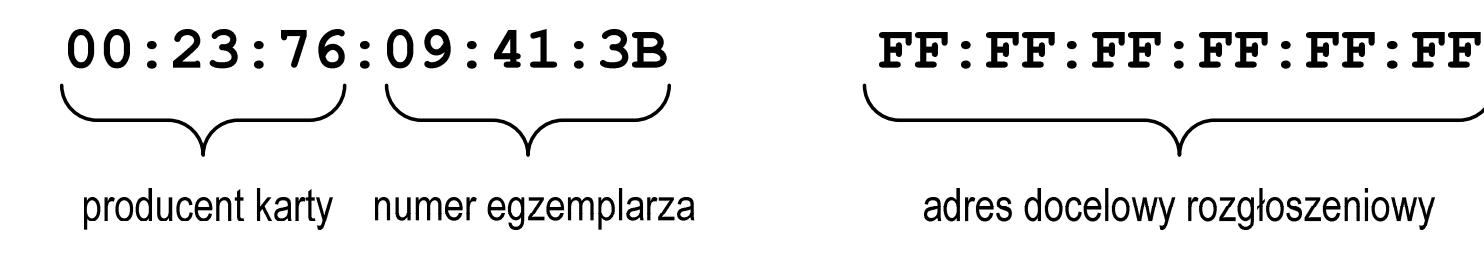

#### Warstwa dostępu do sieci

 $\Box$ format ramki Ethernet II (DIX)

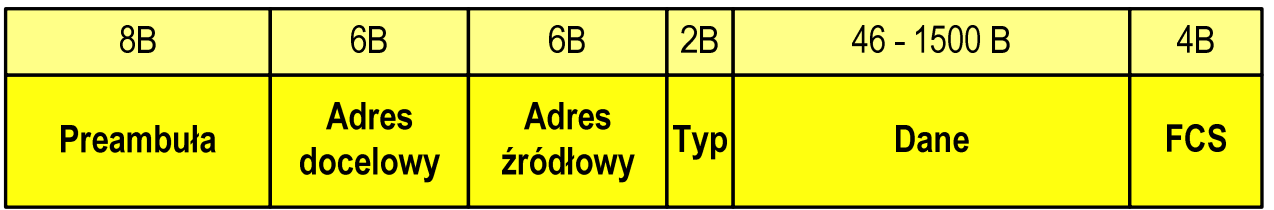

- $\Box$  Typ - numer protokołu warstwy wyższej, która odbierze dane po zakończeniu obróbki przez standard Ethernet
- $\Box$  Dane - przesyłane dane, jeśli ilość danych jest mniejsza od 46 bajtów, wprowadzane jest uzupełnienie jedynkami (bitowo)
- $\Box$  FCS (Frame Check Sequence) - 4 bajty kontrolne (CRC - Cyclic Redundancy Check) wygenerowane przez interfejs nadający i sprawdzane przez odbierający

#### Warstwa dostępu do sieci

 $\Box$ format ramki Ethernet II (DIX)

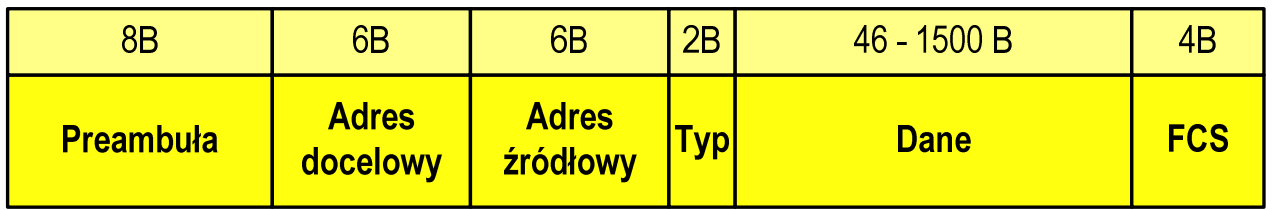

- $\Box$ wysłanie ramki wymaga znajomości adresu MAC odbiorcy
- $\Box$  do określenia adresu MAC na podstawie numeru IP stosowany jest protokół ARP(Address Resolution Protocol )
- $\Box$  protokół ARP stosowany jest także do zapobiegania zdublowaniu adresów IP
- $\Box$ aktualną tablicę translacji ARP wyświetla polecenie: arp -a

#### Warstwa dostępu do sieci - urzadzenia

- $\Box$ karta sieciowa (NIC - Network Interface Card)
- $\Box$ modem
- konwerter nośników $\Box$
- $\Box$ regenerator (repeater)
- $\Box$ koncentrator (hub)
- $\Box$ most (bridge)
- $\Box$ przełącznik (switch)

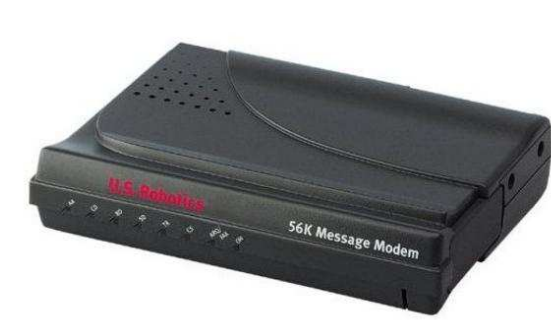

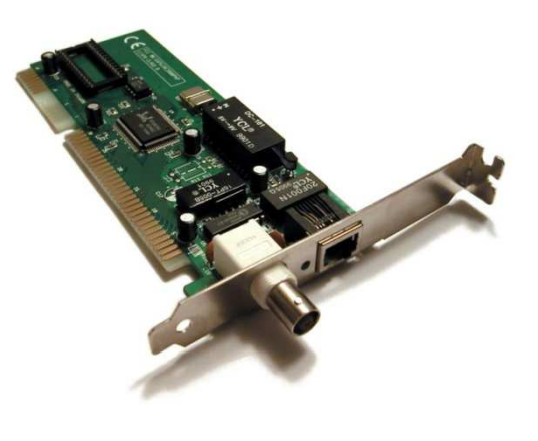

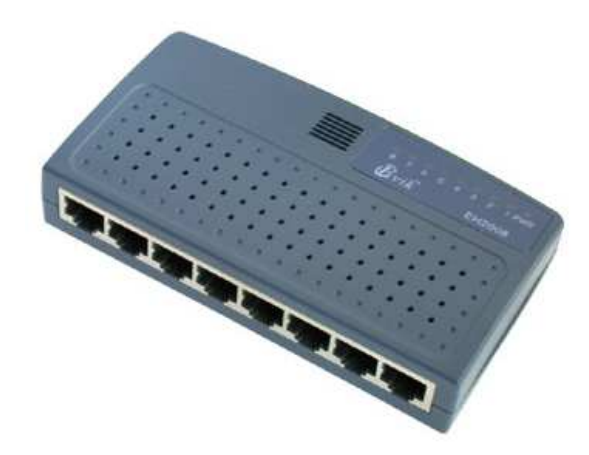

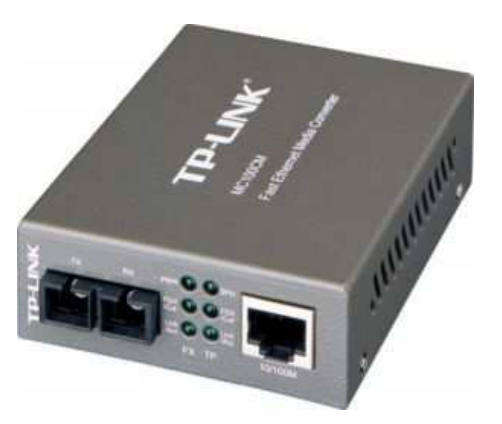

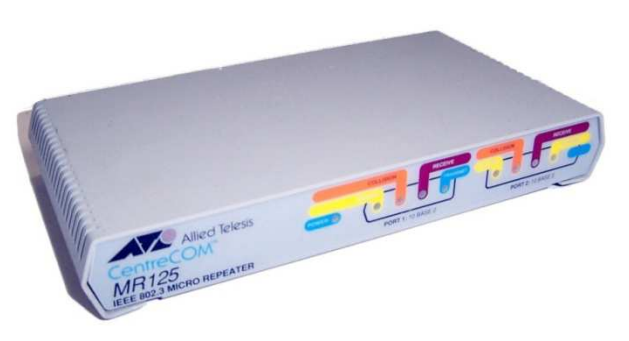

#### Warstwa Internetu

 $\Box$ najważniejsza część Internetu to protokół IP (Internet Protocol):

- $\blacksquare$ definiuje format i znaczenie pól datagramu IP
- $\mathcal{L}_{\mathcal{A}}$ określa schemat adresowania stosowany w Internecie
- $\mathcal{L}$ zapewnia wybór trasy przesyłania datagramu (routing)
- $\blacksquare$  zapewnia podział danych na fragmenty i łączenie ich w całość w przypadku sieci nie akceptujących rozmiaru przenoszonych danych
- $\Box$  cechy protokołu:
	- $\blacksquare$  bezpołączeniowy - nie ustanawia połączenia i nie sprawdza gotowości odbiorcy danych
	- $\blacksquare$ niepewny - nie zapewnia korekcji i wykrywania błędów transmisji

# Warstwa Internetu - datagram IP

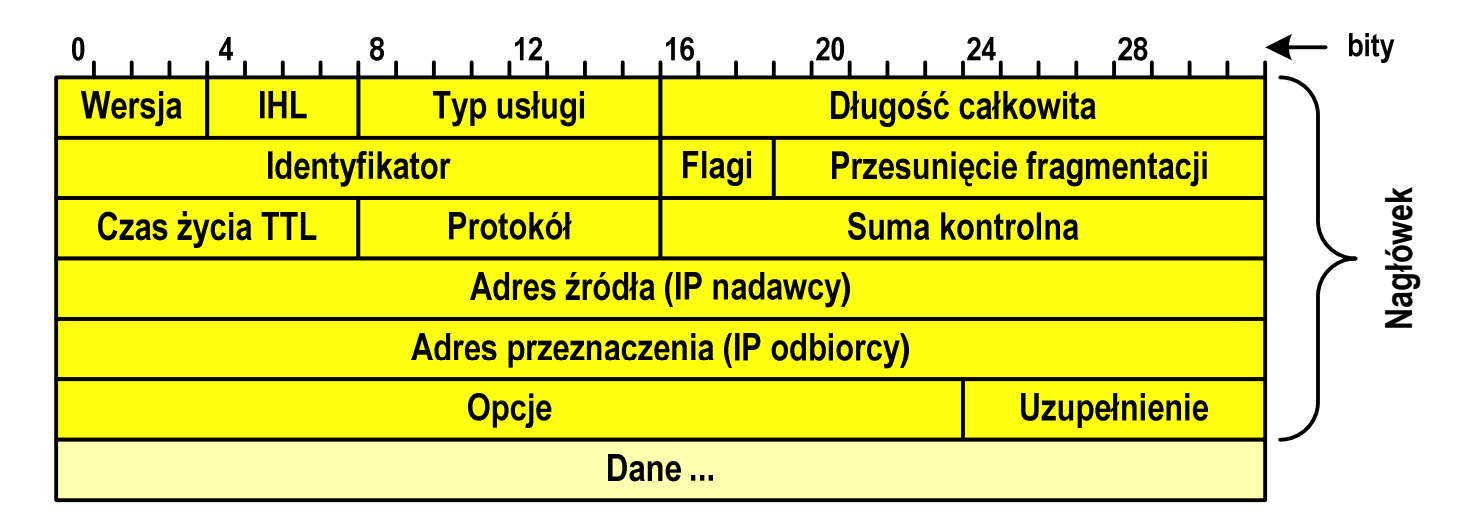

- $\Box$ Wersja (Version) - numer wersji protokołu IP (IPv4, nowsza - IPv6)
- $\Box$ IHL (Internal Header Length) - długość nagłówka w 32-bitowych słowach
- $\Box$  Typ usługi (Type of Service) - opisuje wymaganą jakość usługi (pole najczęściej ignorowane przez routery)
- $\Box$  Długość całkowita (Datagram Length) - długość pakietu IP w bajtach (Nagłówek + Dane)

# Warstwa Internetu - datagram IP

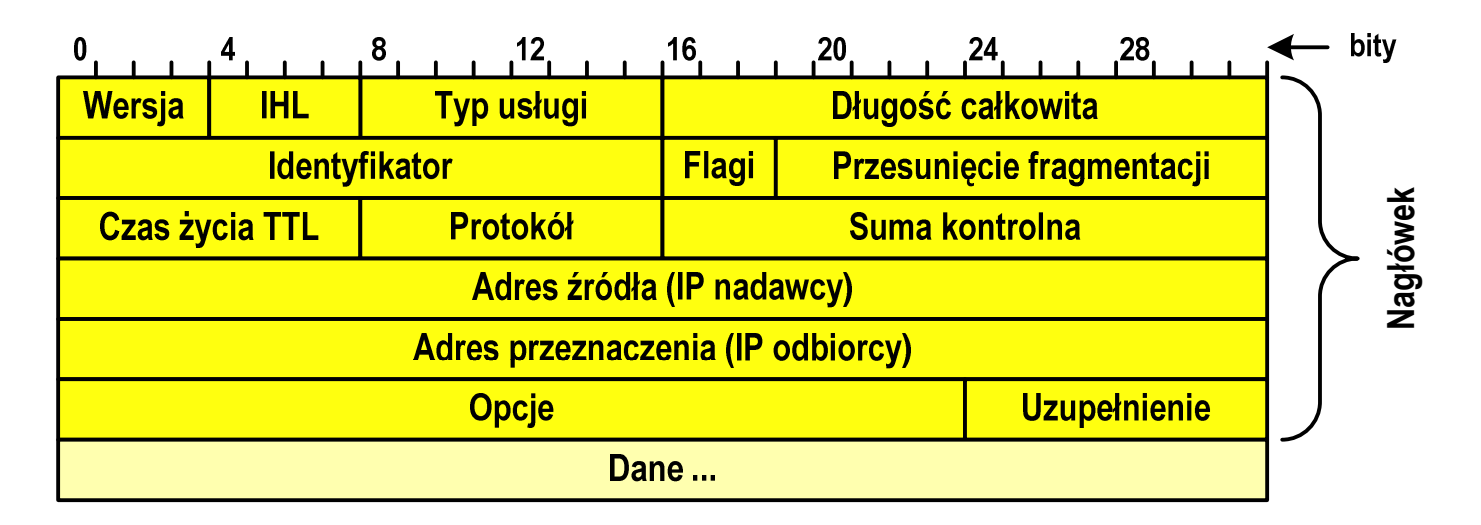

- $\Box$  Identyfikator (Identification), Flagi(Flags), Przesunięcie fragmentacji(Fragment offset) - pola używane w przypadku podziału datagramu na części (fragmenty)
- $\Box$  Czas życia TTL (Time-to-Live) - maksymalny czas (w sekundach) pozostawania datagramu w Internecie, przejście datagramu przez każdy router zmniejsza wartość o 1
- $\Box$  Protokół (Protocol) - numer protokołu warstwy wyższej, do którego zostaną przekazane dane z tego pakietu

# Warstwa Internetu - datagram IP

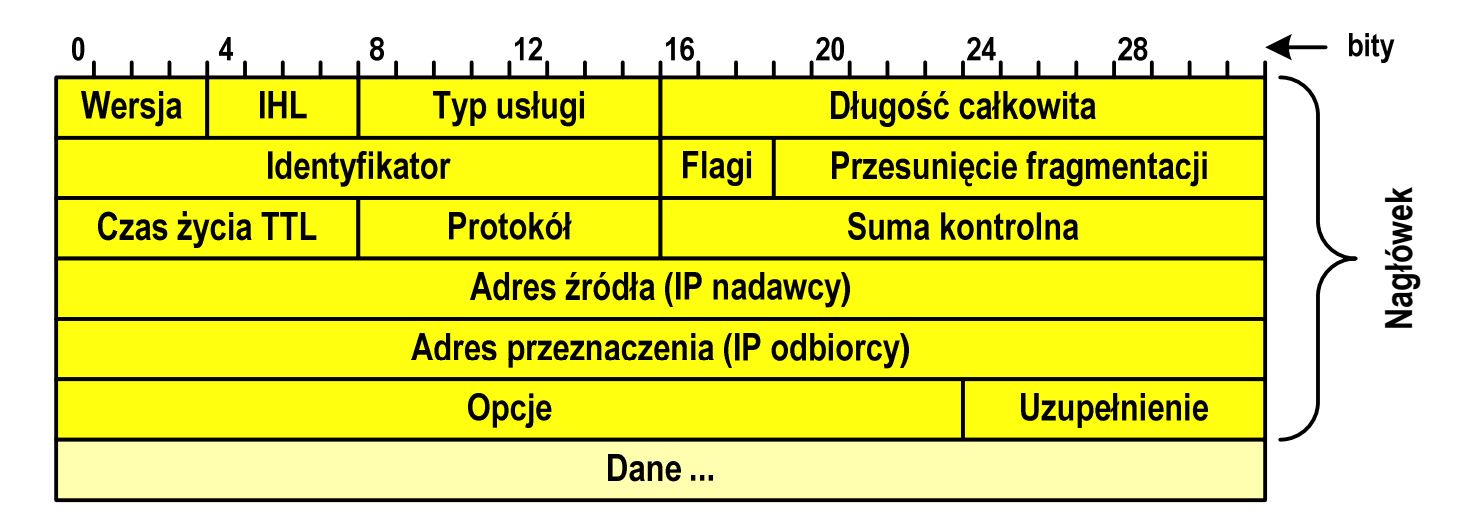

- $\Box$ Suma kontrolna (Header checksum) - suma kontrolna nagłówka
- $\Box$ Adres źródła (Source Address) - adres IP źródła danych
- $\Box$ Adres przeznaczenia (Destination Address) - adres IP odbiorcy danych
- $\Box$ Opcje (Options) - dodatkowe opcje
- $\Box$  Uzupełnienie (Padding) - uzupełnienie pola opcji do pełnego słowa (32 bitów)

#### Warstwa Internetu - adresy IP

- $\Box$ adres IP komputera zajmuje 4 bajty (32-bitowa liczba całkowita)
- $\Box$  najczęściej zapisywany jest w postaci 4 liczb z zakresu od 0 do 255 każda, oddzielonych kropkami, np.

#### 213.33.95.114

#### 11010100.00100001.01011111.01110010

- $\Box$  adres składa się z dwóch części:
	- $\mathbb{Z}^2$ identyfikującej daną sieć w Internecie
	- $\blacksquare$ identyfikującej konkretny komputer w tej sieci
- $\Box$  do roku 1997 wyróżnienie części określającej sieć i komputer w sieci następowało na podstawie tzw. klas adresów IP

#### Warstwa Internetu - klasy adresów IP

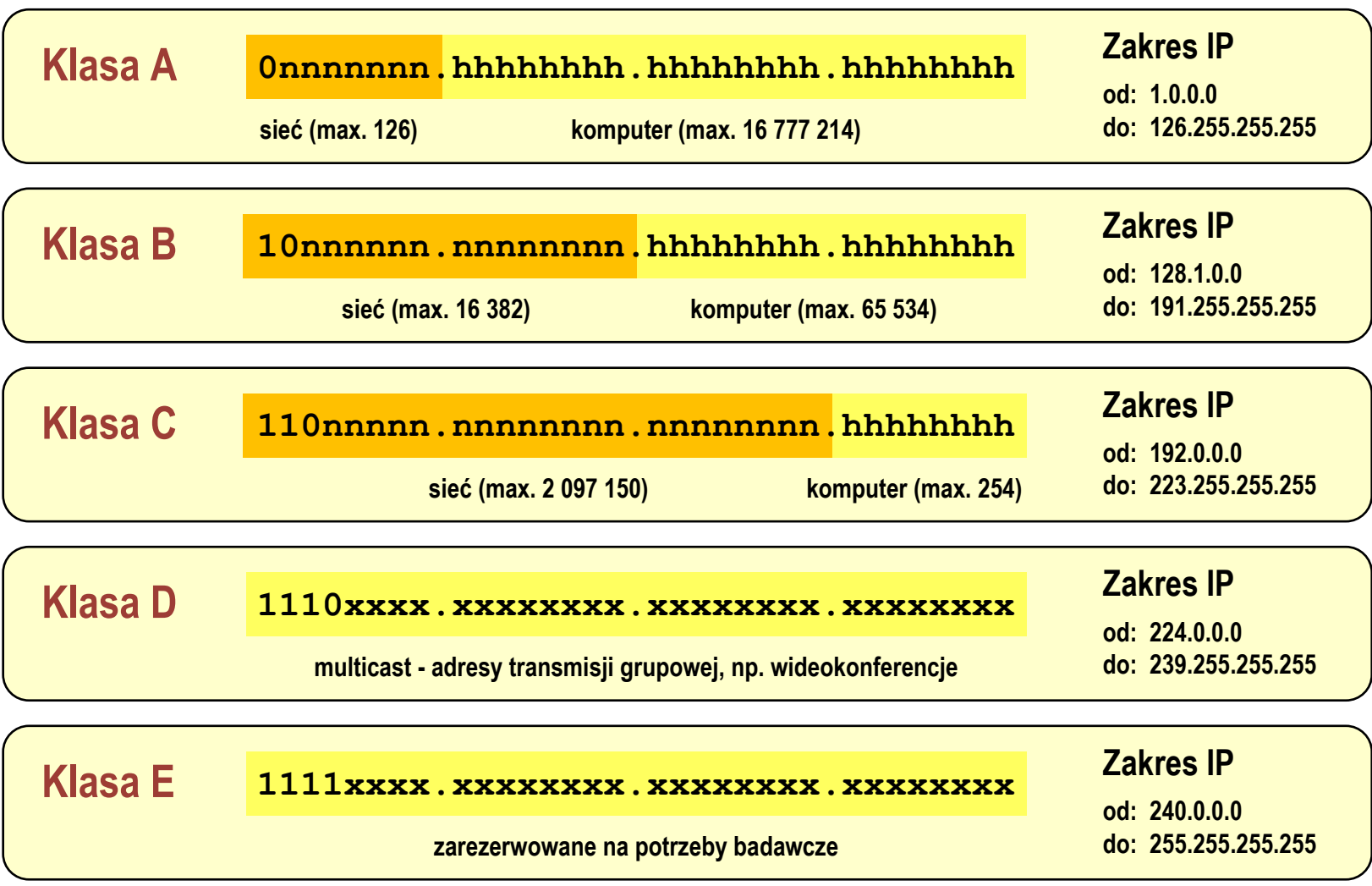

#### Warstwa Internetu - maska sieci

- $\Box$  klasy adresów IP zostały zastąpione bezklasowym routowaniemmiędzydomenowym CIDR (Classless Inter-Domain Routing)
- $\Box$  do określenia liczby bitów odpowiadających sieci i liczby bitów odpowiadających hostowi stosowana jest maska sieci

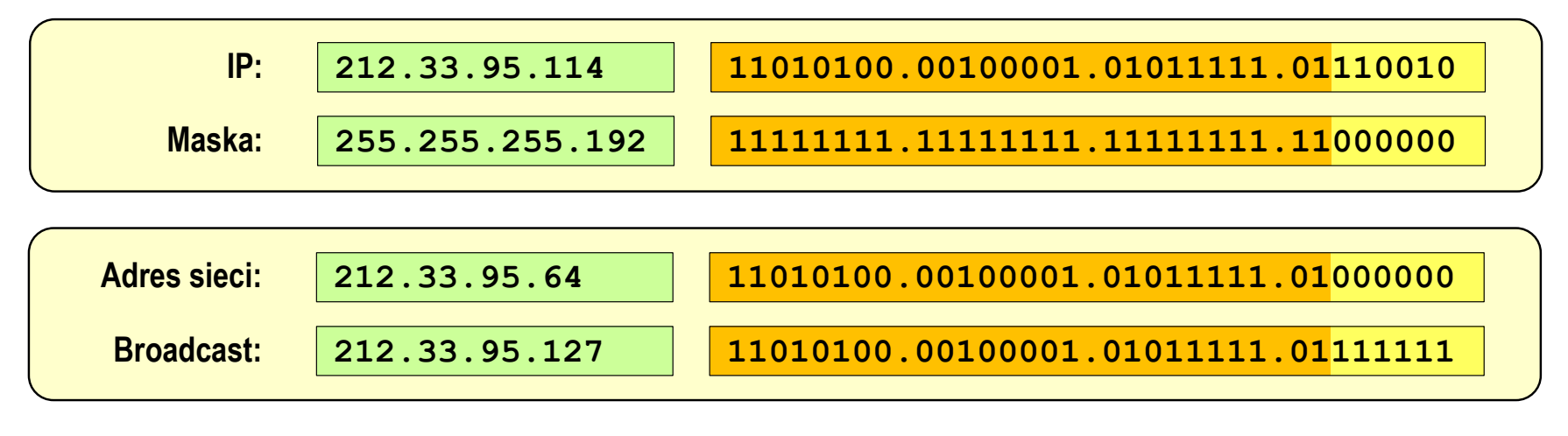

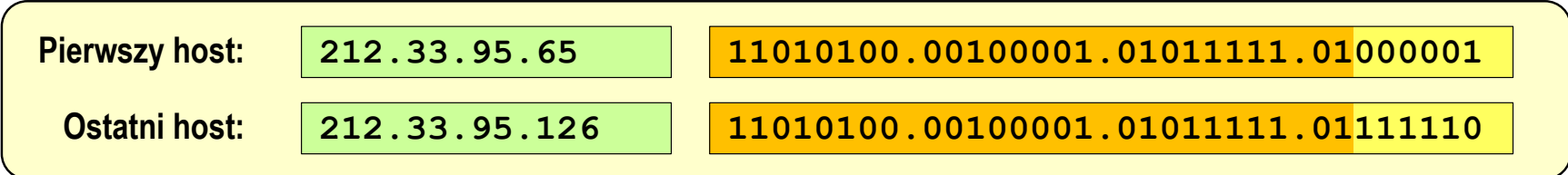

#### Warstwa Internetu - adresy IP

#### $\Box$ adresy specjalne

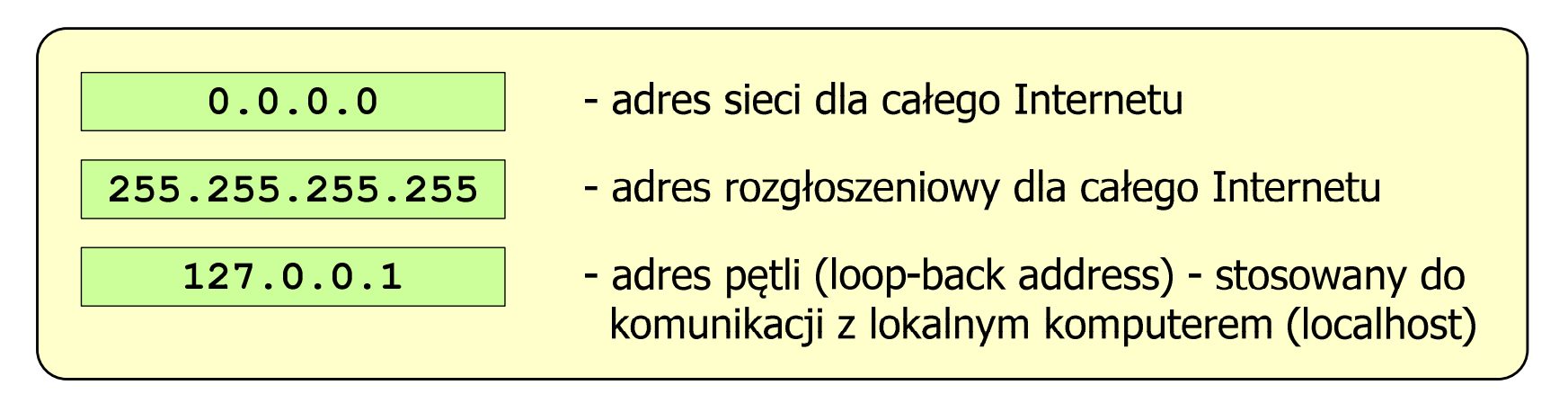

 $\Box$ adresy prywatne (nierutowalne) - nie są przekazywane przez routery

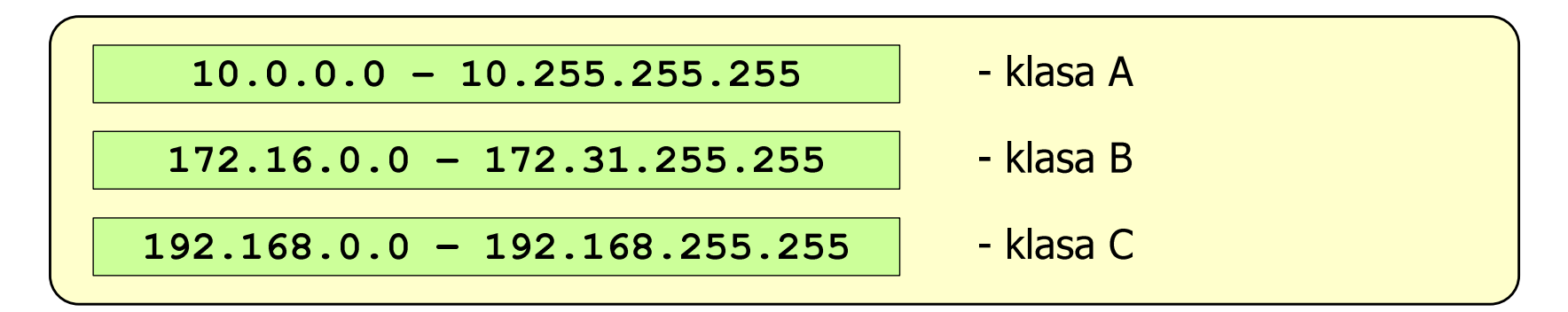

#### Warstwa transportowa - porty

- $\Box$  protokoły warstwy transportowej zapewniają dostarczenie danych do konkretnych aplikacji (procesów) w odpowiedniej kolejności i formie
- $\Box$  identyfikacja przynależności danej transmisji do procesu odbywa się na podstawie numeru poru (liczba 16-bitowa, zakres: 0 ÷ <sup>65535</sup> )
- $\Box$  numery portów przydzielane są przez organizację IANA (Internet Assigned Numbers Authority):
	- $\blacksquare$  $0 \div 1023$  - zakres zarezerwowany dla tzw. dobrze znanych portów (well-know port number)
	- $\blacksquare$ 1024 ÷ 49151 - porty zarejestrowane (registered)
	- $49152 \div 65535$  - porty dynamiczne/prywatne (dynamic/private)
- $\Box$  połączenie numeru IP komputera i portu, na którym odbywa się komunikacja, nazywa się gniazdem (socket)

#### Warstwa transportowa - porty

 $\Box$ wybrane dobrze znane porty:

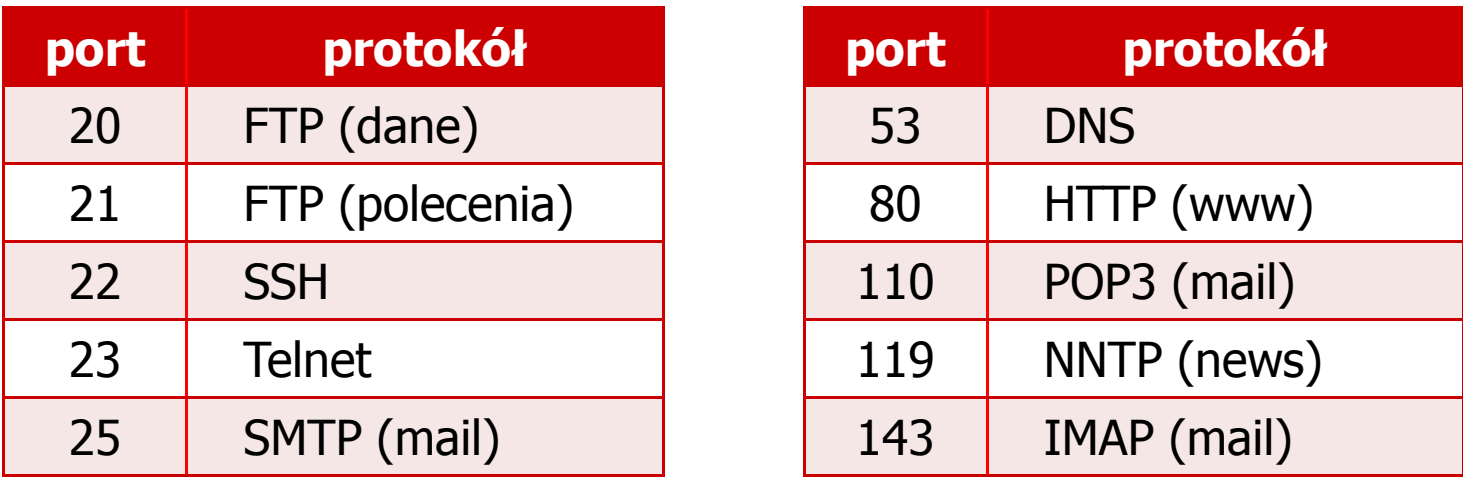

- $\Box$  w warstwie transportowej funkcjonują dwa podstawowe protokoły:
	- $\blacksquare$ UDP (User Datagram Protocol)
	- $\blacksquare$ **TCP (Transmission Control Protocol)**

#### Warstwa transportowa - protokół UDP

- $\Box$  UDP wykonuje usługę bezpołączeniowego dostarczania datagramów:
	- $\blacksquare$ nie ustanawia połączenia
	- $\blacksquare$ nie sprawdza gotowości odbiorcy do odebrania przesyłanych danych
	- $\blacksquare$ nie sprawdza poprawności dostarczenia danych
- $\Box$ jednostką przesyłanych danych jest pakiet

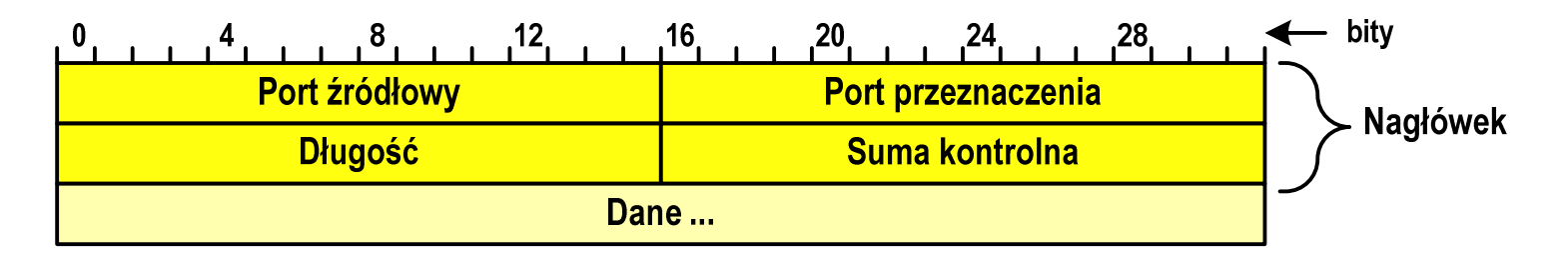

- $\Box$ Port źródłowy (Source port) - numer portu nadawcy
- $\Box$ Port przeznaczenia (Destination port) - numer portu odbiorcy
- $\Box$ Długość (Length) - całkowita długość pakietu w bajtach (nagłówek + dane)
- $\Box$ Suma kontrolna (Checksum) - tworzona na podstawie nagłówka i danych

#### Warstwa transportowa - protokoły UDP i TCP

- $\Box$  UDP stosowany jest, gdy ilość przesyłanych danych w pakiecie jest niewielka
- $\Box$  pakiet UDP zawiera bardzo mało informacji kontrolnych, zatem opłacalne jest jego stosowanie w powiązaniu z aplikacjami samodzielnie dbającymi o kontrolę poprawności transmisji
- $\Box$  TCP (Transmission Control Protocol) jest protokołem niezawodnym i połączeniowym, działa na strumieniach bajtów
- $\Box$  TCP sprawdza czy dane zostały dostarczone poprawnie i w określonej kolejności
- $\Box$ jednostką przesyłanych danych stosowaną przez TCP jest segment

# Warstwa Internetu - segment TCP

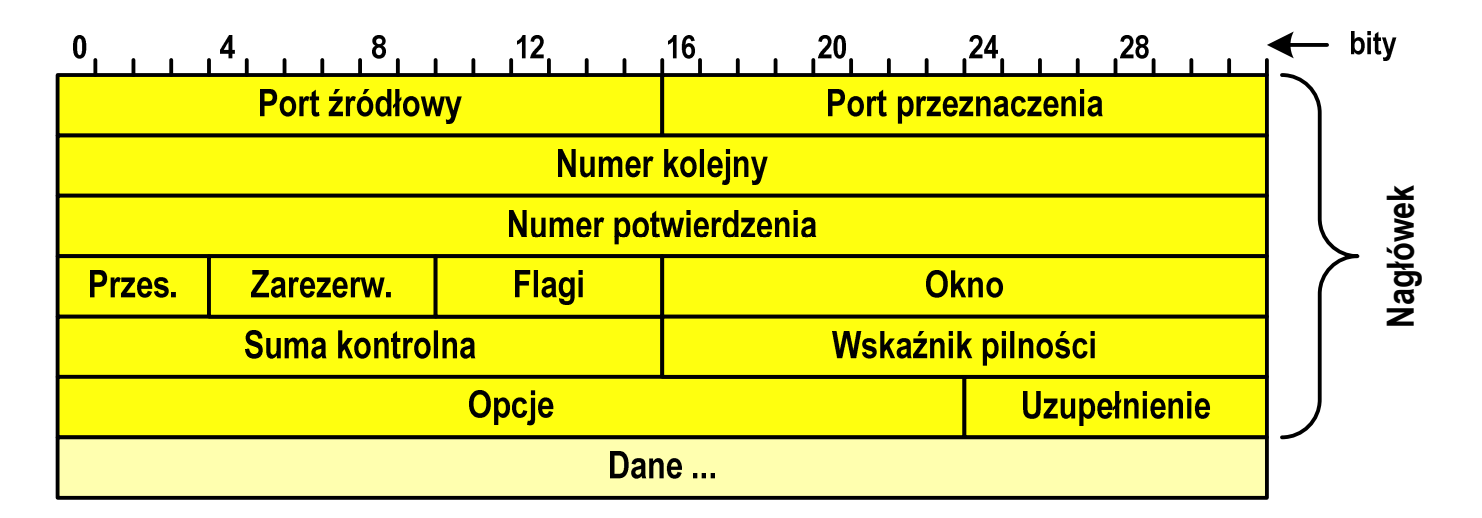

- $\Box$ Port źródłowy (Source port) - numer portu nadawcy
- $\Box$ Port przeznaczenia (Destination port) - numer portu odbiorcy
- $\Box$  Numer kolejny (Sequence number) - identyfikator określający miejsce segmentu przed fragmentacją
- $\Box$  Numer potwierdzenia (Acknowledgment number) - identyfikator będący potwierdzeniem otrzymania danych przez odbiorcę

# Warstwa Internetu - segment TCP

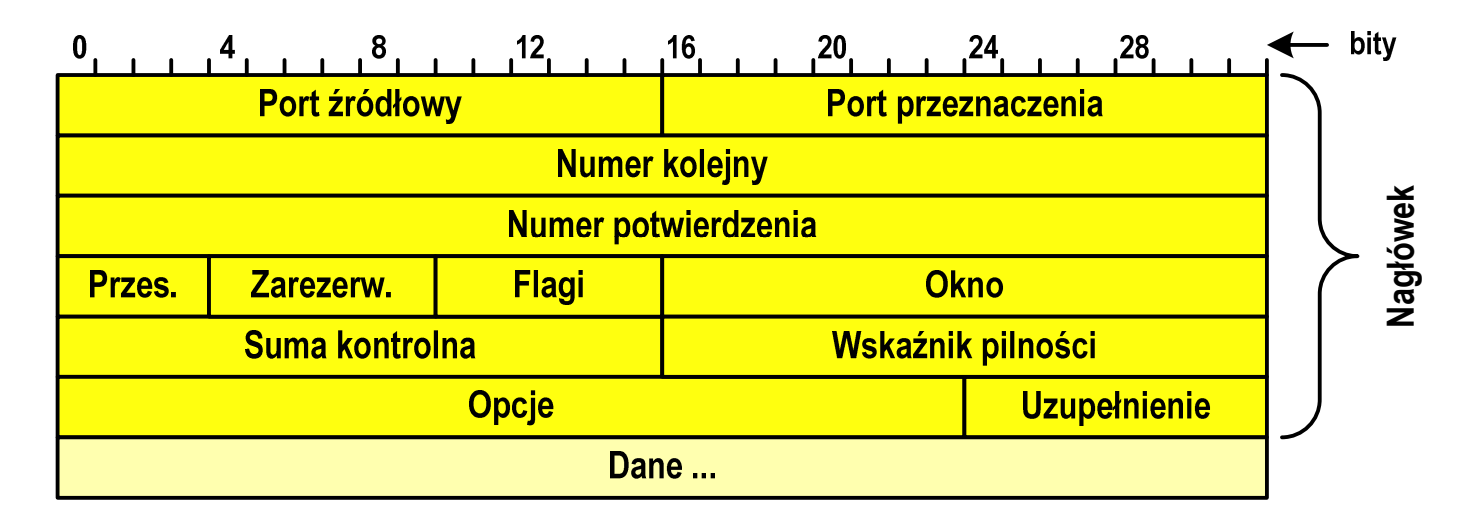

- $\Box$ Przesunięcie (Data offset) - liczba 32-bitowych słów w nagłówku TCP
- $\Box$ Zarezerwowane (Reserved) - zarezerwowane do przyszłych zastosowań
- $\Box$ Flagi (Flags) - flagi dotyczące bieżącego segmentu
- $\Box$  Okno (Window) - określa liczbę bajtów, które aktualnie odbiorca może przyjąć (0 - wstrzymanie transmisji)

# Warstwa Internetu - segment TCP

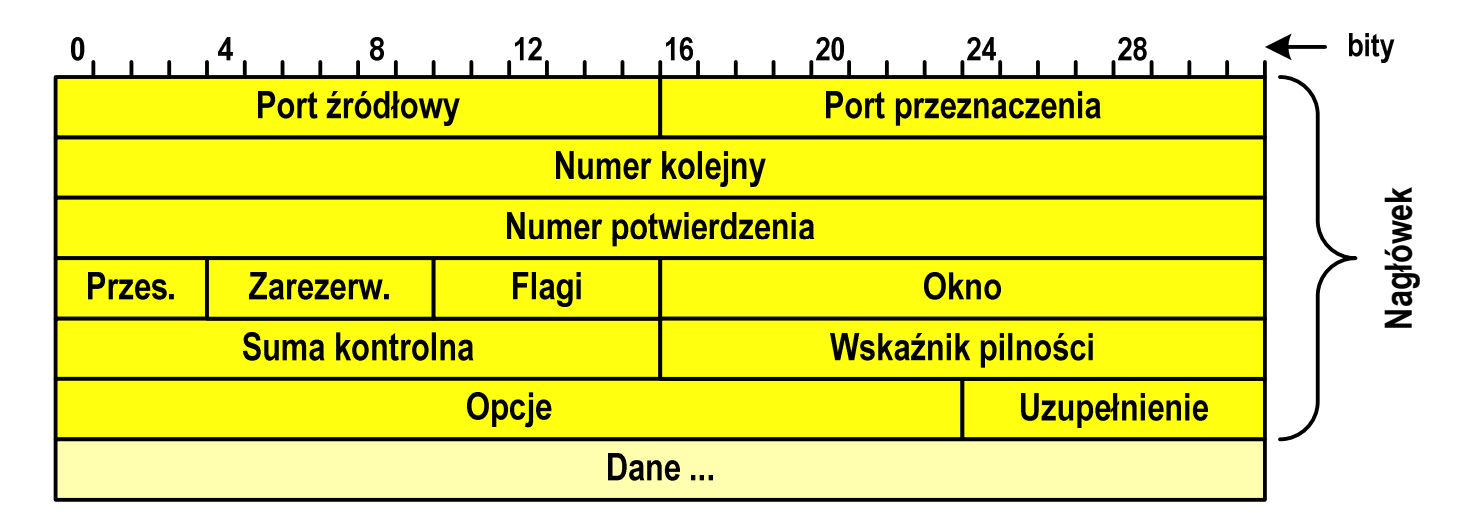

- $\Box$ Suma kontrolna (Checksum) - suma kontrolna nagłówka i danych
- $\Box$ □ Wskaźnik pilności (Urgent pointer) - jeśli odpowiednia flaga<br>iest właczona (URG) to informuje o pilności pakietu jest włączona (URG), to informuje o pilności pakietu
- $\Box$ Opcje (Options) - dodatkowe opcje
- $\Box$  Uzupełnienie (Padding) - uzupełnienie pola opcji do pełnego słowa (32 bitów)

- $\Box$  zawiera szereg procesów (usług, protokołów) wykorzystywanych przez uruchamiane przez użytkownika aplikacje do przesyłania danych
- $\Box$  większość usług działa w architekturze klient-serwer (na odległym komputerze musi być uruchomiony serwer danej usługi)

#### DNS(Domain Name System)

 $\Box$  świadczy usługi zamieniania (rozwiązywania) nazwy komputera na jego adres IP

we.pb.edu.pl  $\rightarrow$  213.33.95.2

 $\Box$ wykorzystuje port o numerze 53

- DNS(Domain Name System )
- $\Box$ przestrzeń nazw w Internecie oparta jest na modelu odwróconego drzewa

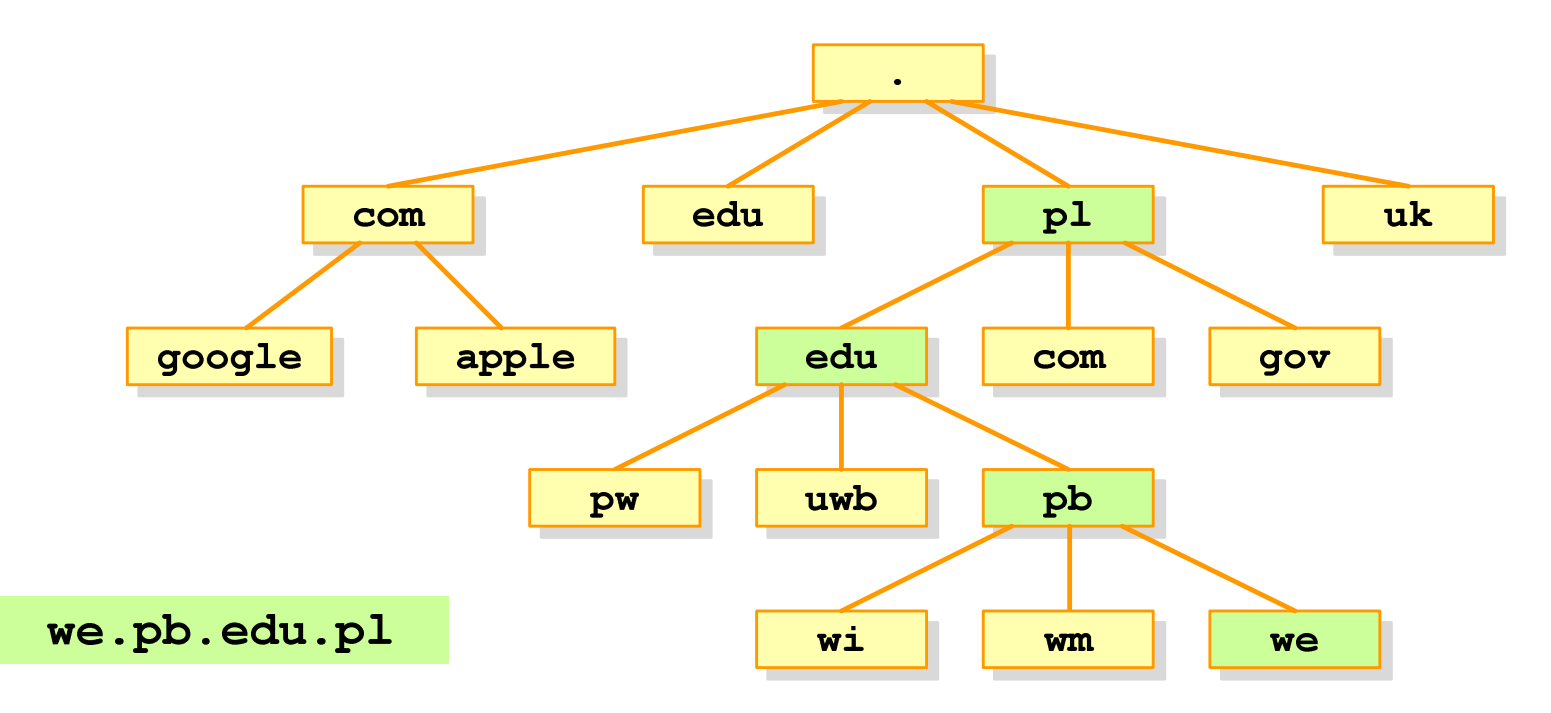

 $\Box$  zarządzaniem przestrzenią nazw domenowych zajmuje się w świecie ICANN, zaś w Polsce - NASK

#### SMTP(Simple Mail Transfer Protocol)

- $\Box$  umożliwia wysyłanie (ale nie odbieranie) i transport poczty elektronicznej e-mail poprzez różnorodne środowiska systemowe
- $\Box$ podczas przesyłania e-maila każdy serwer SMTP dodaje swój nagłówek
- $\Box$ wykorzystuje port o numerze 25

#### POP (Post Office Protocol)

- $\Box$ umożliwia odbieranie poczty ze zdalnego serwera na komputer lokalny
- $\Box$  ma wiele ograniczeń: każda wiadomość jest pobierana z załącznikami, nie pozwala przeglądać oczekujących w kolejce wiadomości
- $\Box$ ostatnia wersja to POP3
- $\Box$ wykorzystuje port o numerze 110

IMAP(Internet Message Access Protocol )

- $\Box$ następca POP3
- $\Box$ pozwala na umieszczenie wiadomości na serwerze w wielu folderach
- $\Box$  umożliwia zarządzanie wiadomościami (usuwanie, przenoszenie pomiędzy folderami) oraz ściąganie tylko nagłówków wiadomości
- $\Box$ wykorzystuje port o numerze 143

#### FTP (File Transfer Protocol)

- $\Box$  umożliwia wysyłanie i odbiór plików z odległego systemu oraz wykonywanie operacji na tych plikach
- $\Box$ umożliwia dostęp anonimowy - login: anonymous, password: e-mail
- $\Box$ dwa tryby pracy: aktywny (active) i pasywny (passive)
- $\Box$ wykorzystuje dwa porty: 21 (polecenia), 20 (dane)

Koniec wykładu nr 7

## Dziękuję za uwagę!(Następny wykład: 15.01.2018)